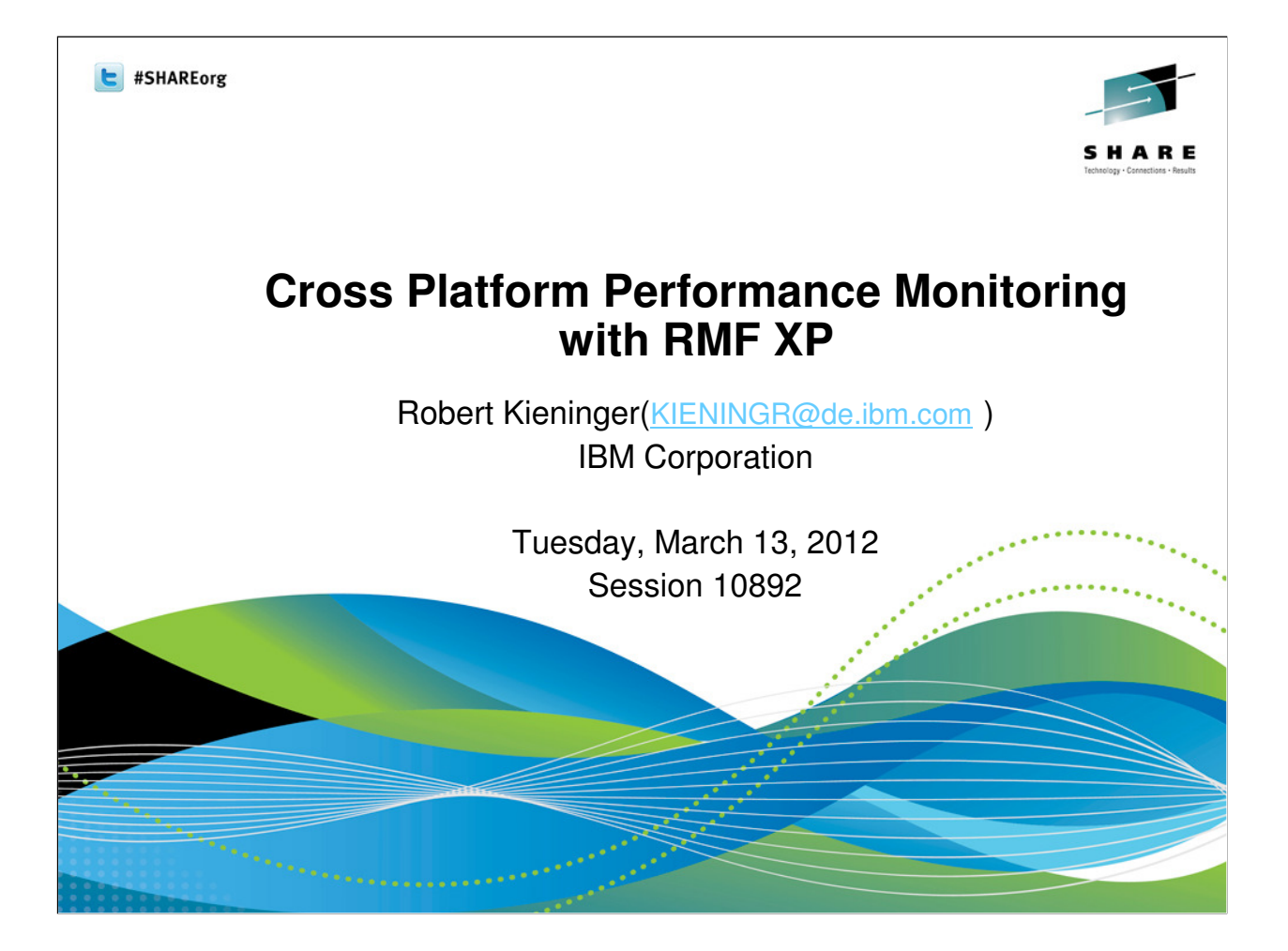

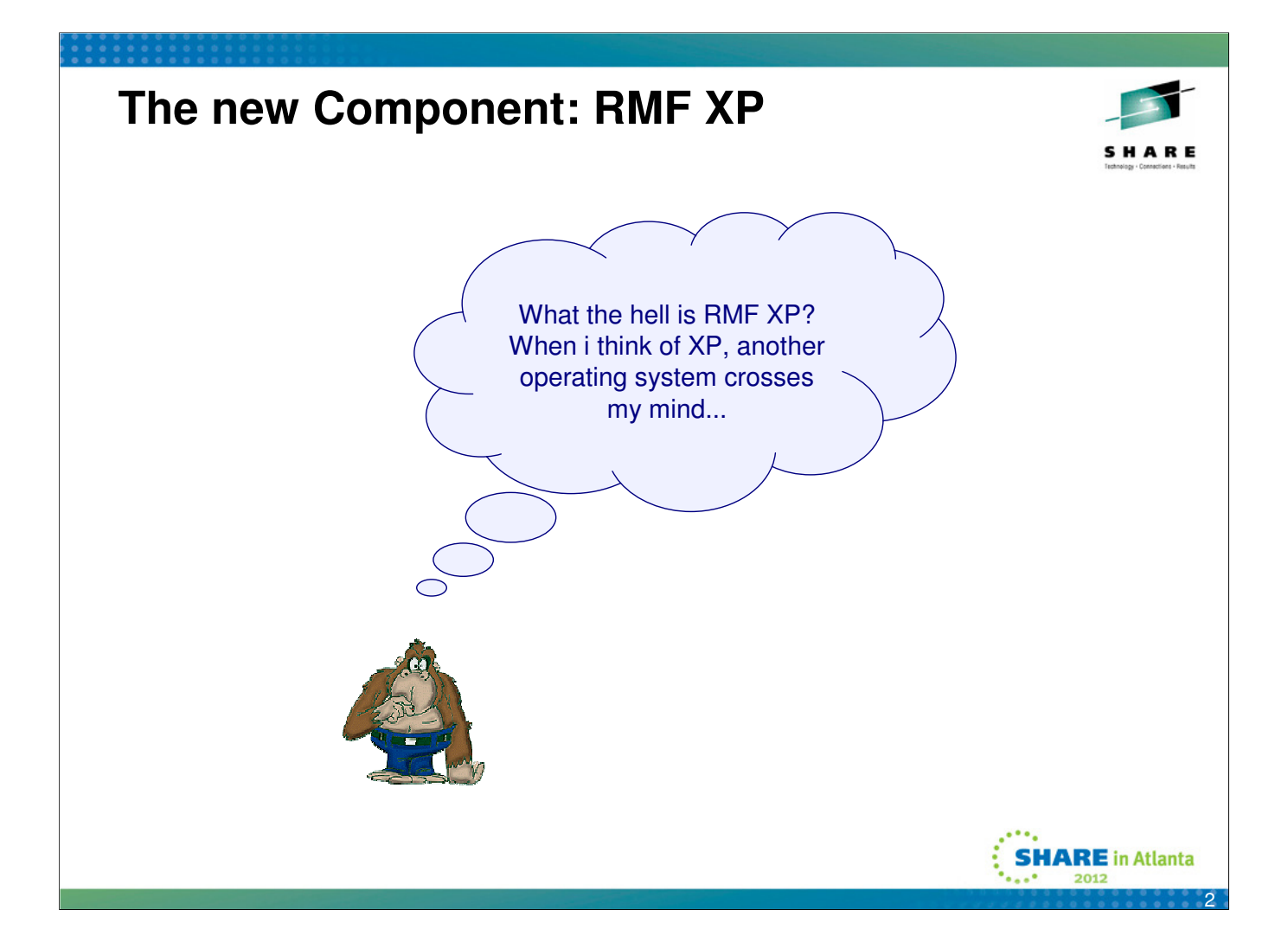

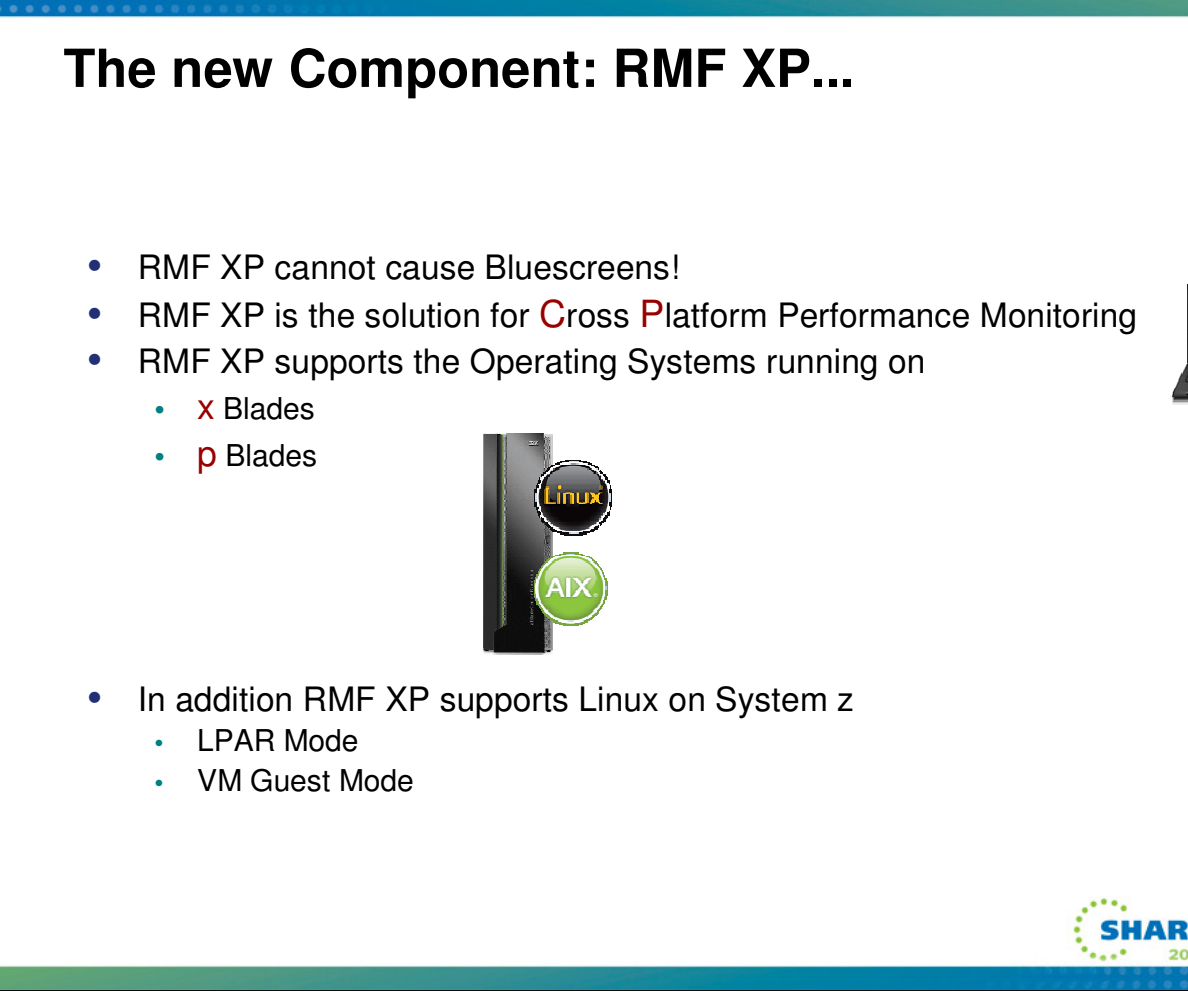

- RMF XP is the new solution to monitor the performance of heterogeneous environments. RMF XP supports the operating systems running on the IBM zEnterprise Bladecenter Extension:
	- AIX on System p
	- Linux on System x
- In addition, Linux on System z is supported as well

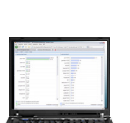

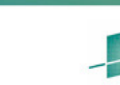

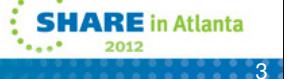

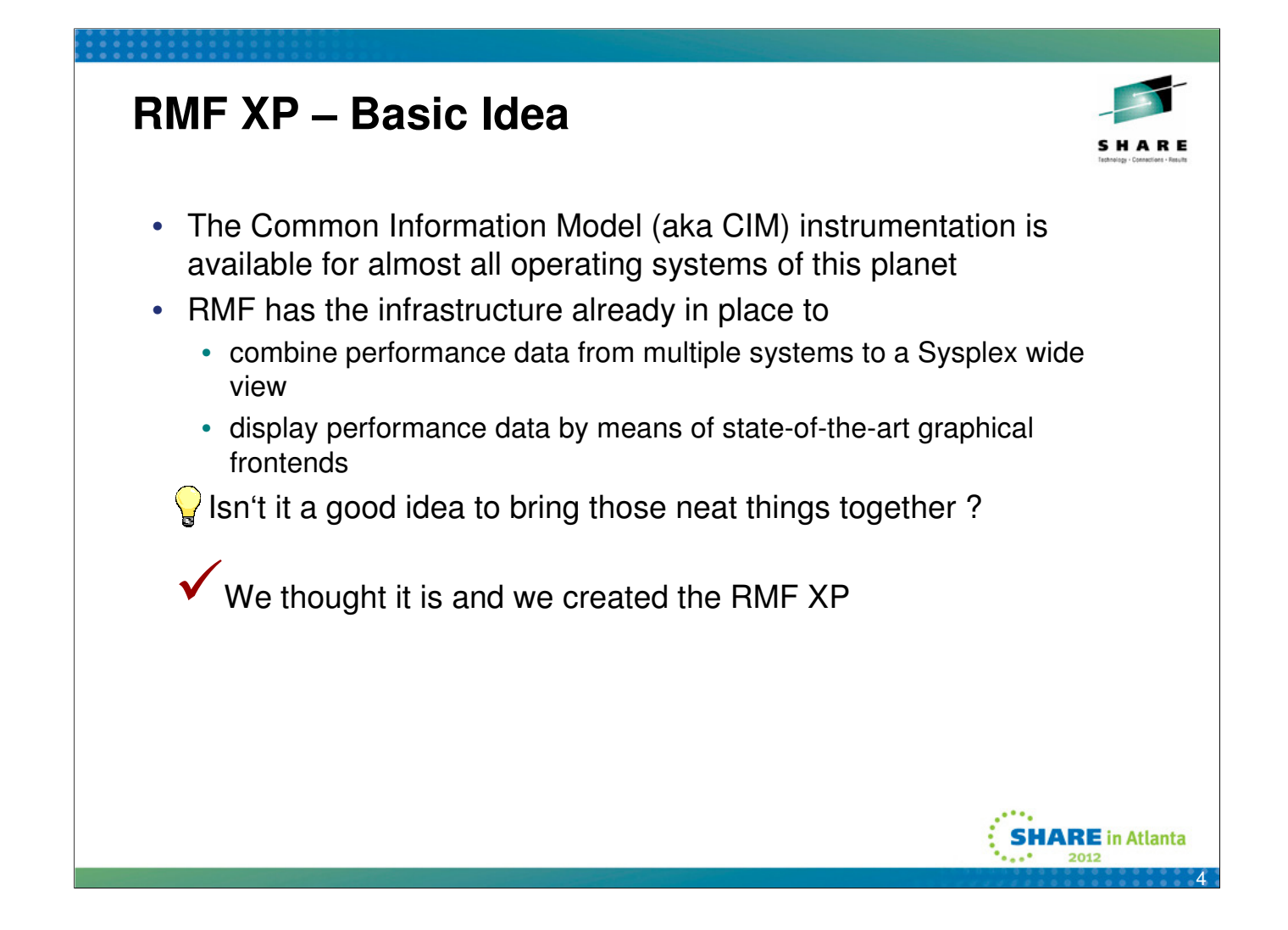

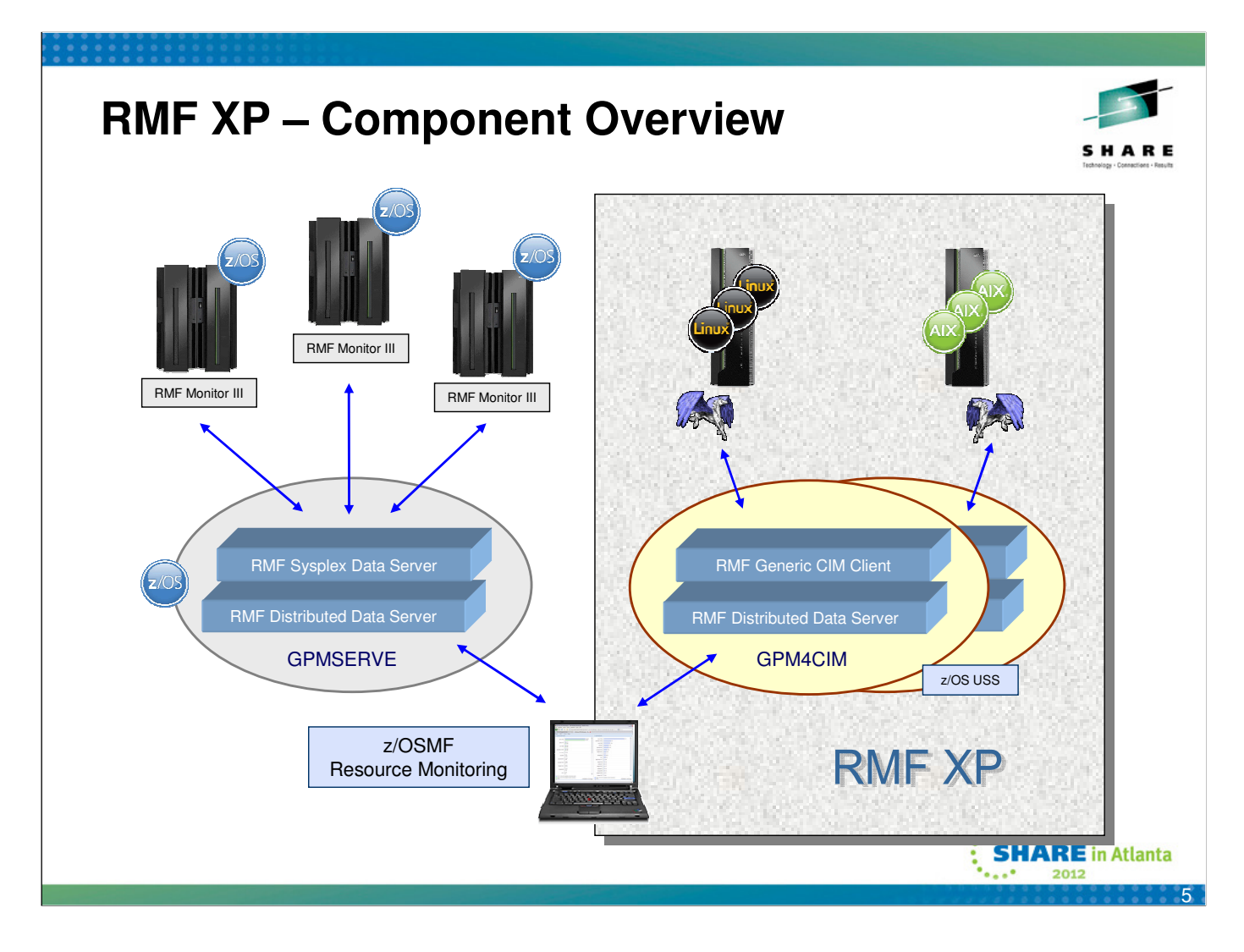

- What are the components of the new RMF XP function?
- The RMF Distributed Data Server (aka DDS) consists of two main functional entities:
	- The comunication layer to the client
	- The interface layer to the data collection backend
- For RMF XP, the existing DDS communication layer remains unchanged
- In contrast to the z/OS data collection which exploits the RMF Sysplex Data Server API's, RMF XP uses the standard CIM API's to collect the performance data from the remote Linux and AIX systems

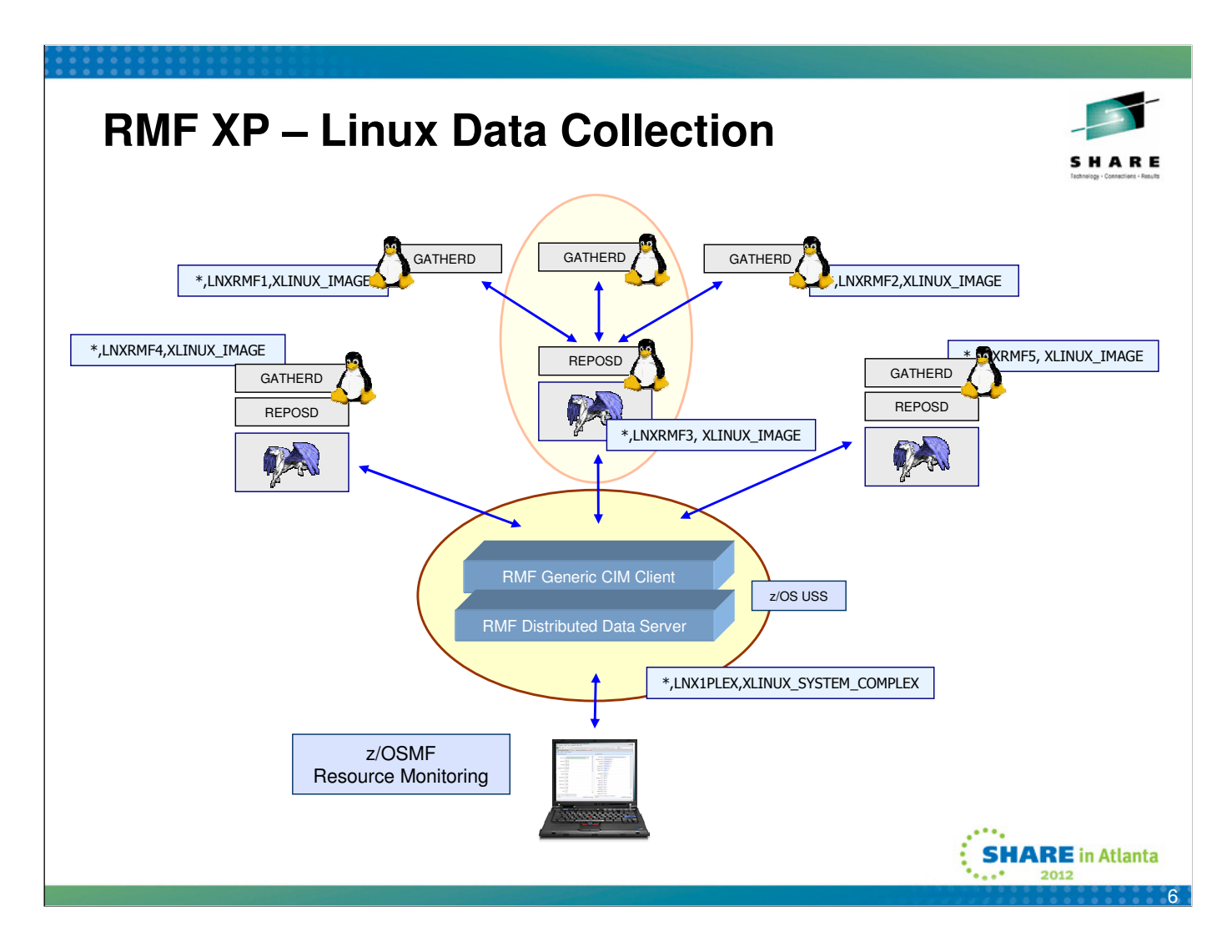

- The topology for the Linux data collection slightly differs from the AIX topology:
- On each individual enpoint, a performance data collector is needed in terms of a component called GATHERD
- The collector stores his data to a central repository which is managed by the REPOSD component.
- RMF XP can interact with this component by means of a CIM provider interface.
- Result: just one connection to a CIM server is needed to retrieve performance data from multiple Linux images

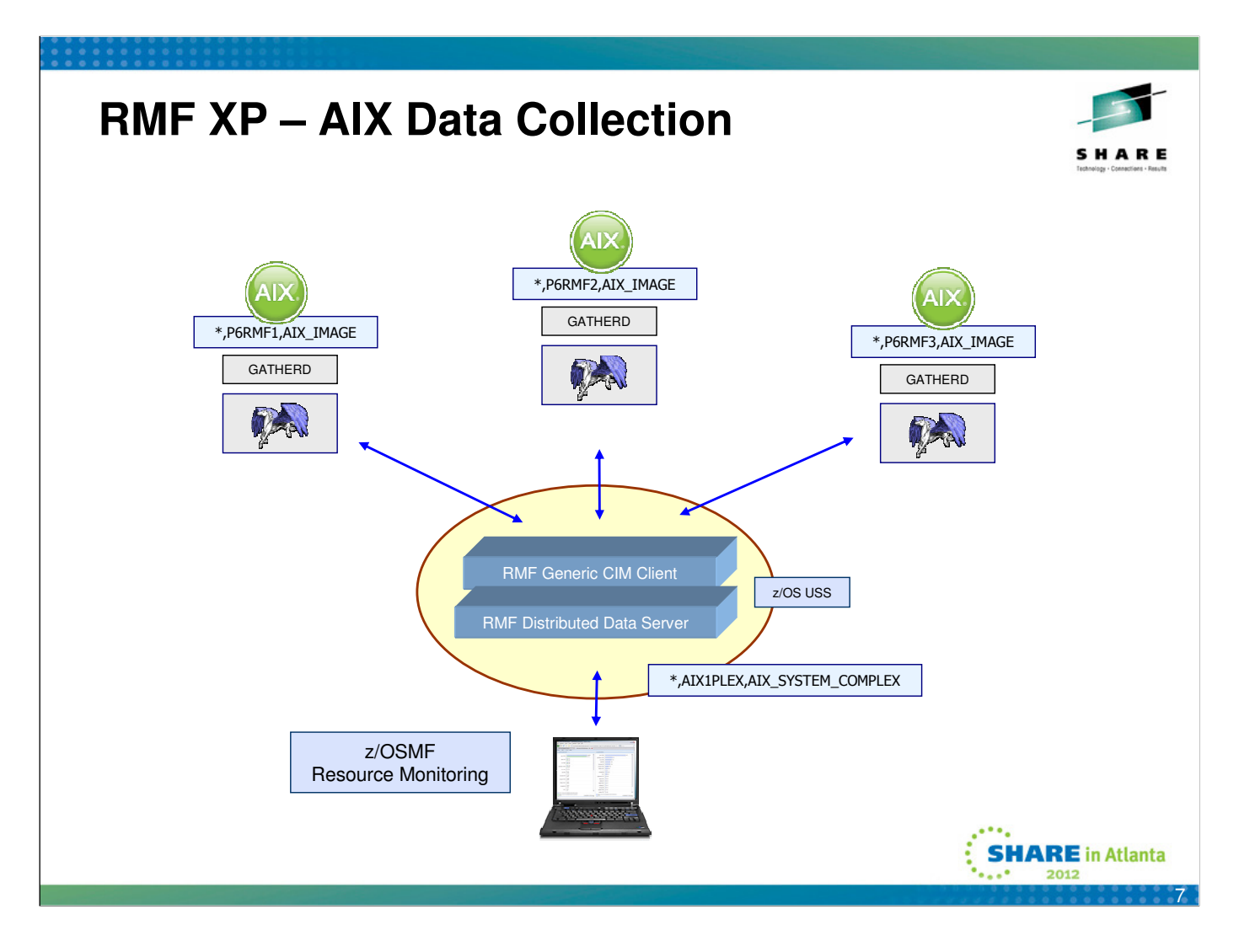

- In contrast to Linux, the concept of a repository node does not exist for the AIX operating system
- Hence, RMF XP builds up a seperate connection to each individual endpoint

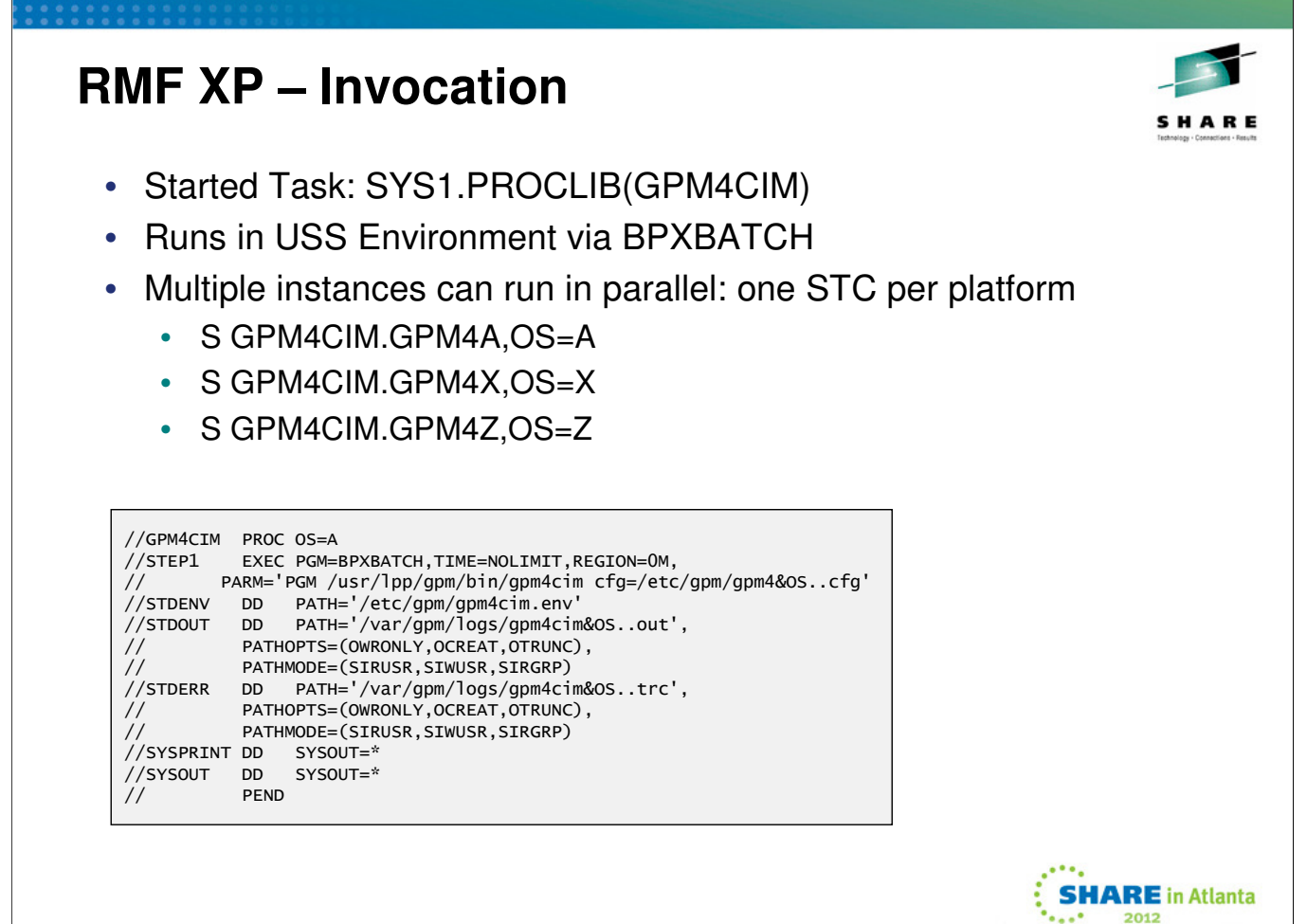

- To start RMF XP, use the new proclib member GPM4CIM
- The gpm4cim executable runs in the Unix System Services environment and receives control from the BPXBATCH utility
- One GPM4CIM instance is needed per platform type

**Report Follows** 

8

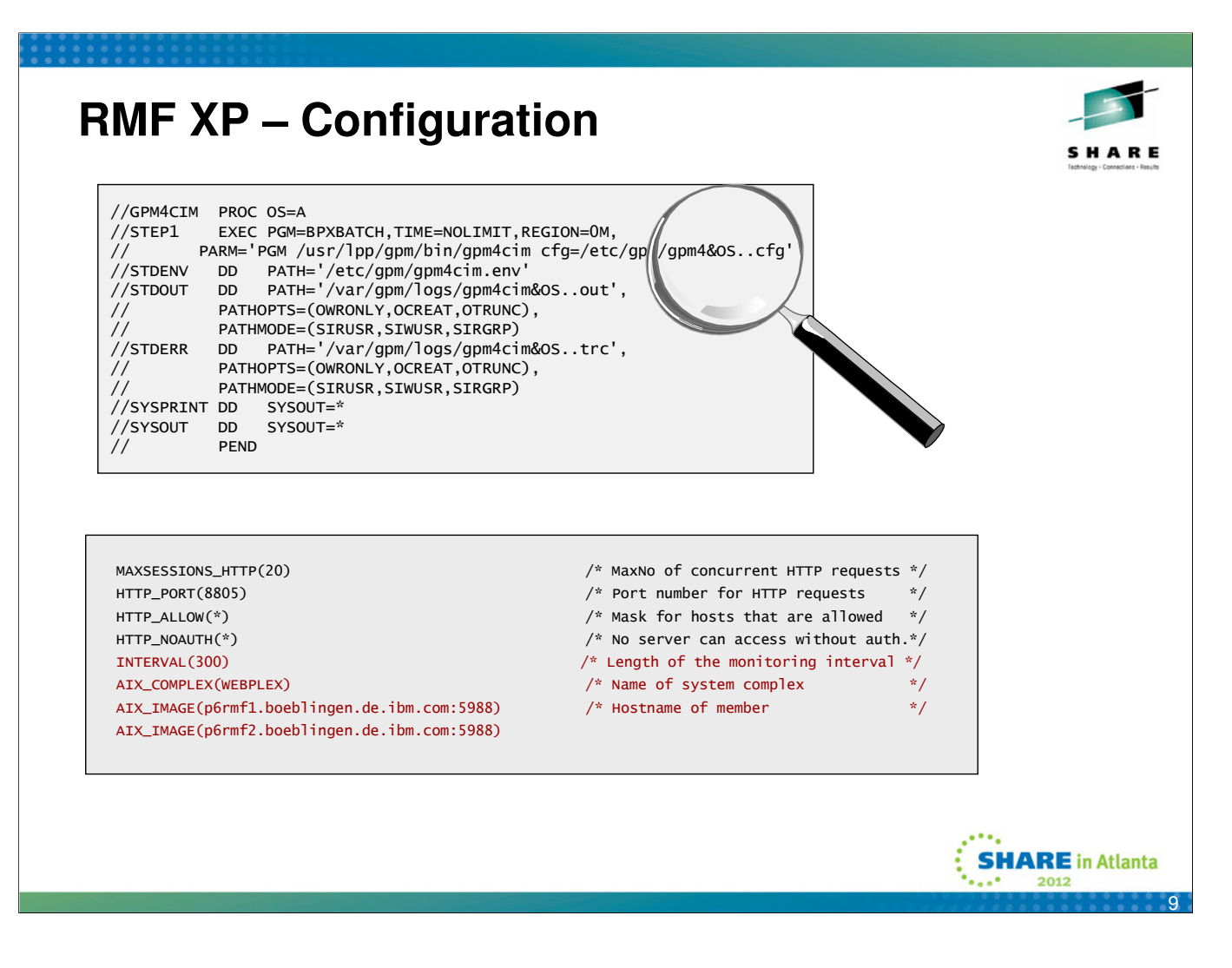

- RMF XP is almost an out-of-the-box function
- Just supply the following parameters:
	- Complex name (can be any string)
	- Image names (must be valid host names or ip addresses)
	- Interval length (optional parameter, default = 300 sec
- Even though the minimum interval length can be set to 60 seconds, it is recommended to choose longer intervals in order to prevent too much resource consumption

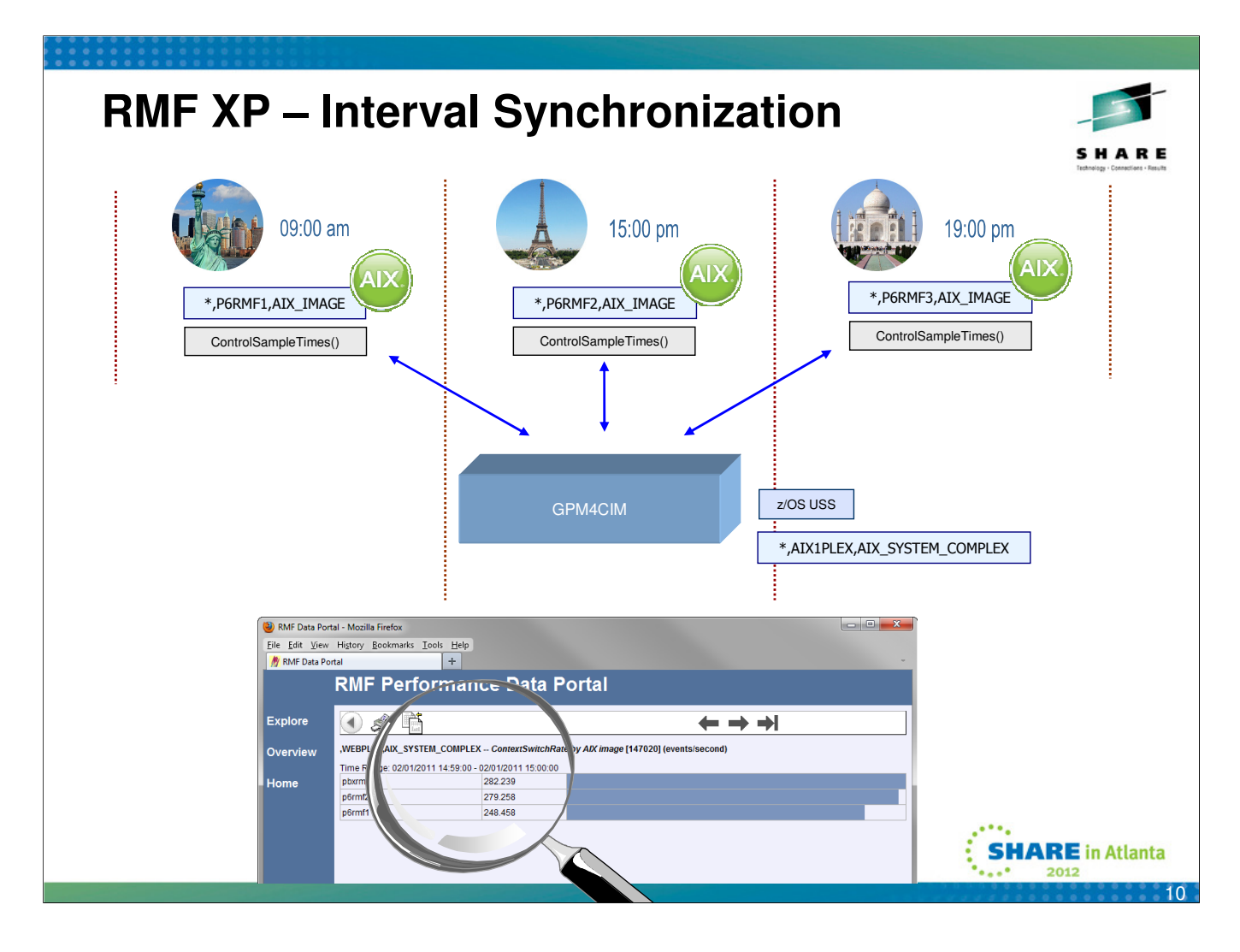

- For the AIX operating system the remote CIM API allows to
	- Start the data collection at a certain point in time
	- Set a common collection interval for all monitored endpoints
- RMF XP synchronizes the interval
	- On a one minute boundary if the interval is < 5 minutes
	- On a five minute boundary if the interval is > 5 minutes
- For the Linux operating system it is the responsibility of the system administratior to
	- Start the data collection on the monitored enpoints synchronously
	- Set the data collection interval on all endpoints accordingly to the RMF XP interrval length

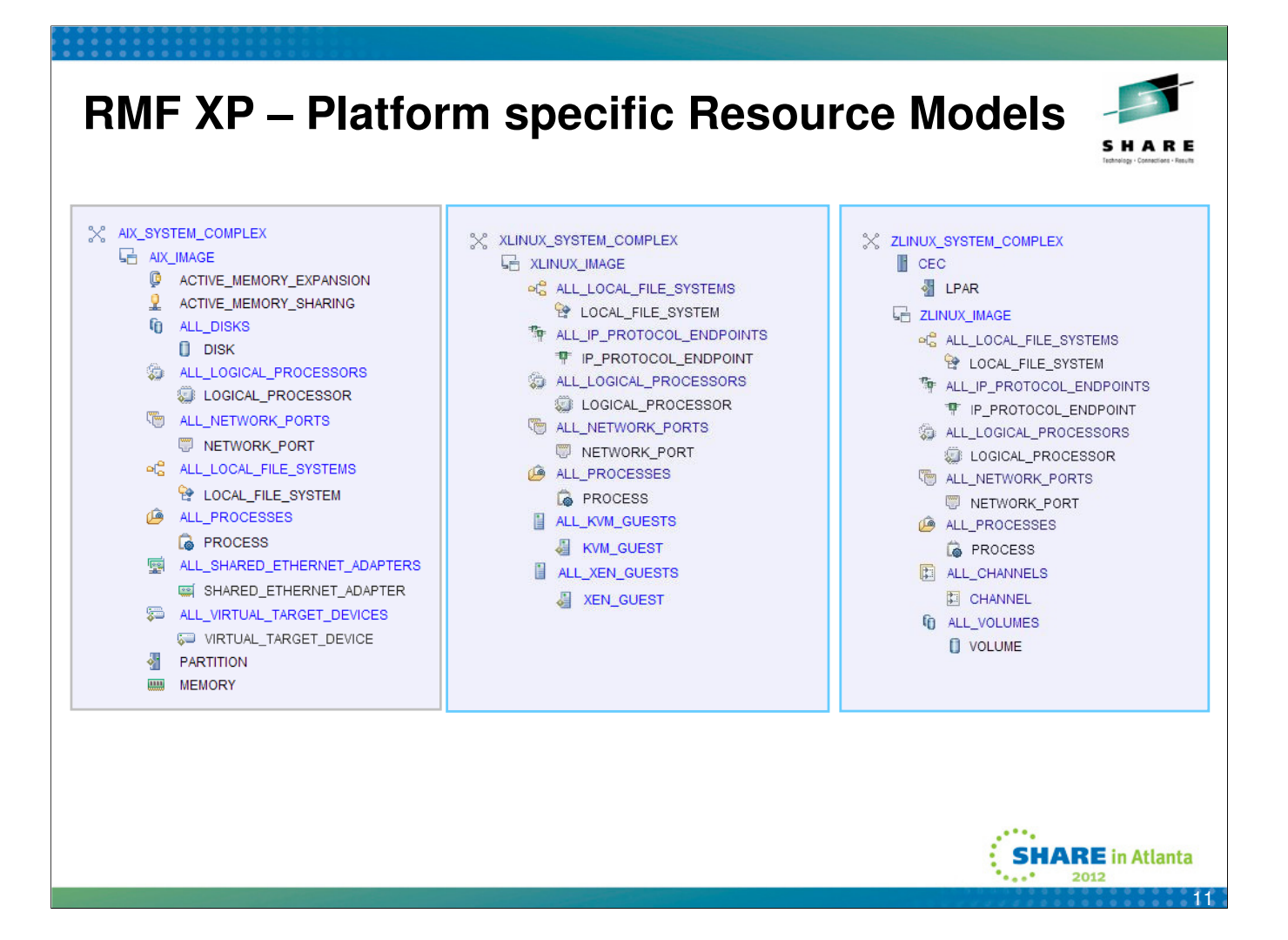

- If we could follow the pure nature of CIM, resources and metrics are common in a computing environment, regardless of the operating system.
- However, the reality looks a bit different. We have to deal with lots of platform specific extensions of the resource model.
- That's why we decided to supply one GPM4CIM instance per operating system type.

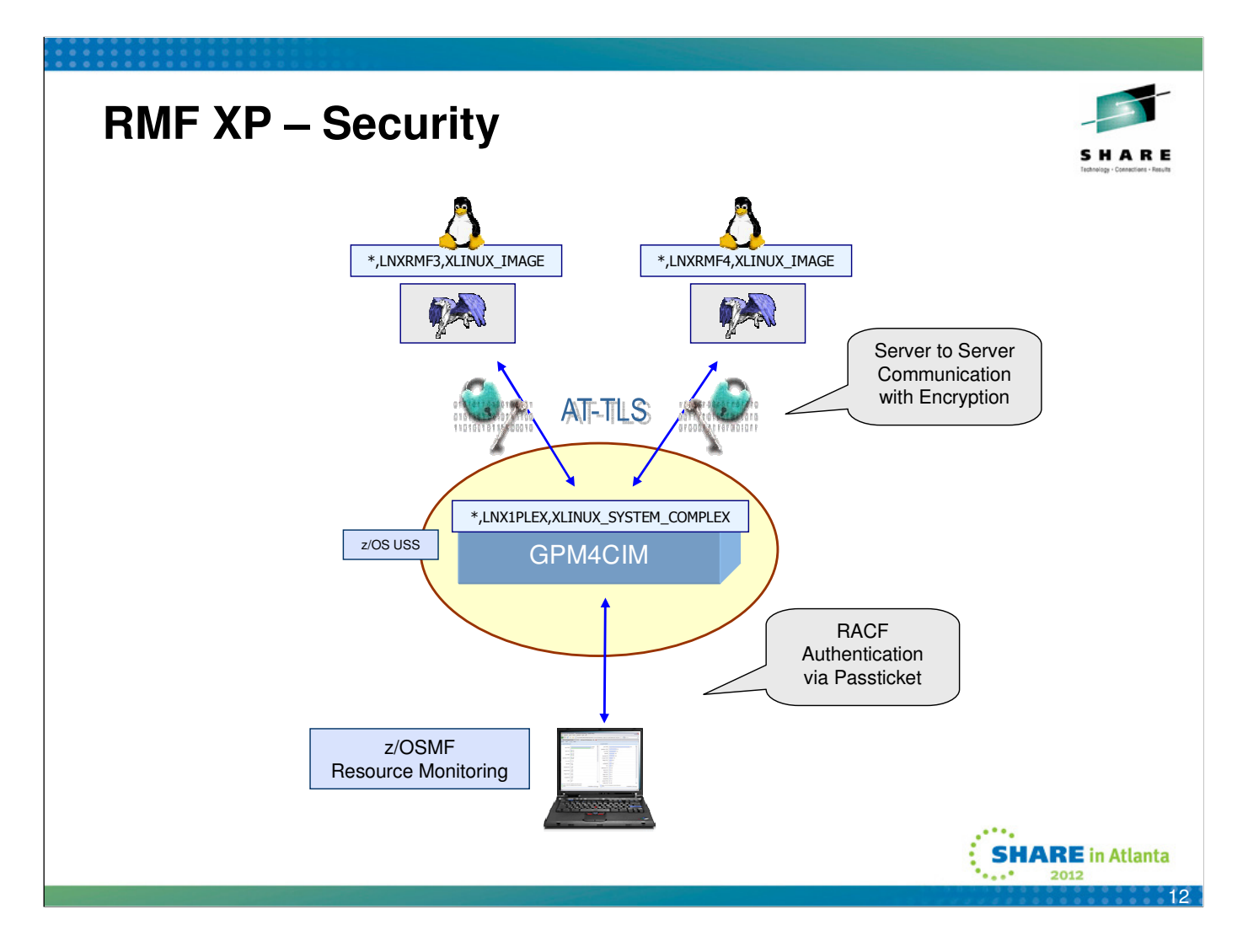

- Encryption for the communication between GPM4CIM and the endpoints can be configured via AT-TLS on the z/OS outbound side
- For the communication between the client and GPM4CIM authentication can be configured via userid and password or passtickets

# **RMF XP – zIIP Exploitation**

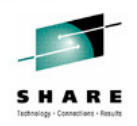

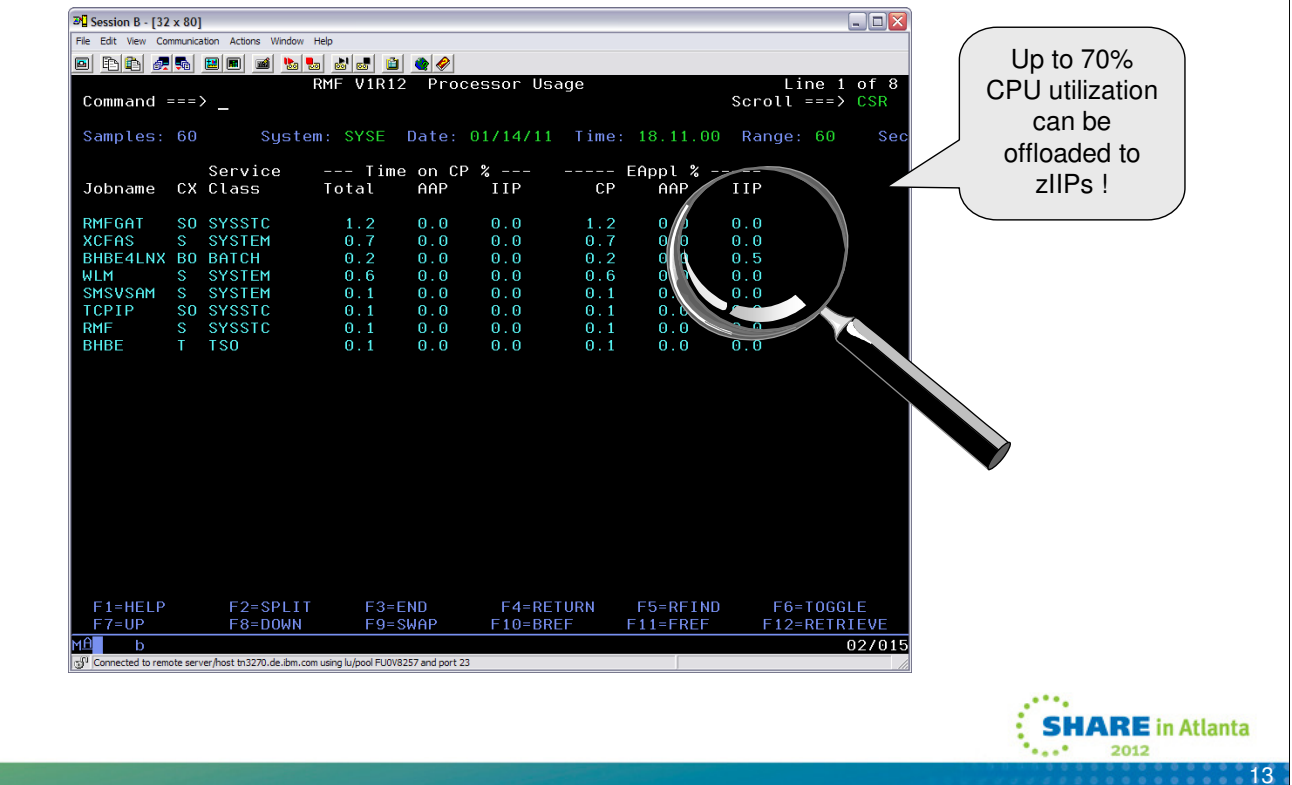

- Talking to lots of images and collect lots of performance metrics is not for free. It can become costly!
- However, RMF XP can exploit zIIP specialty engines for the CIM based data collection
- In our test environment, we have observed that approximately 70% of the CPU consumption can be offloaded to zIIP engines

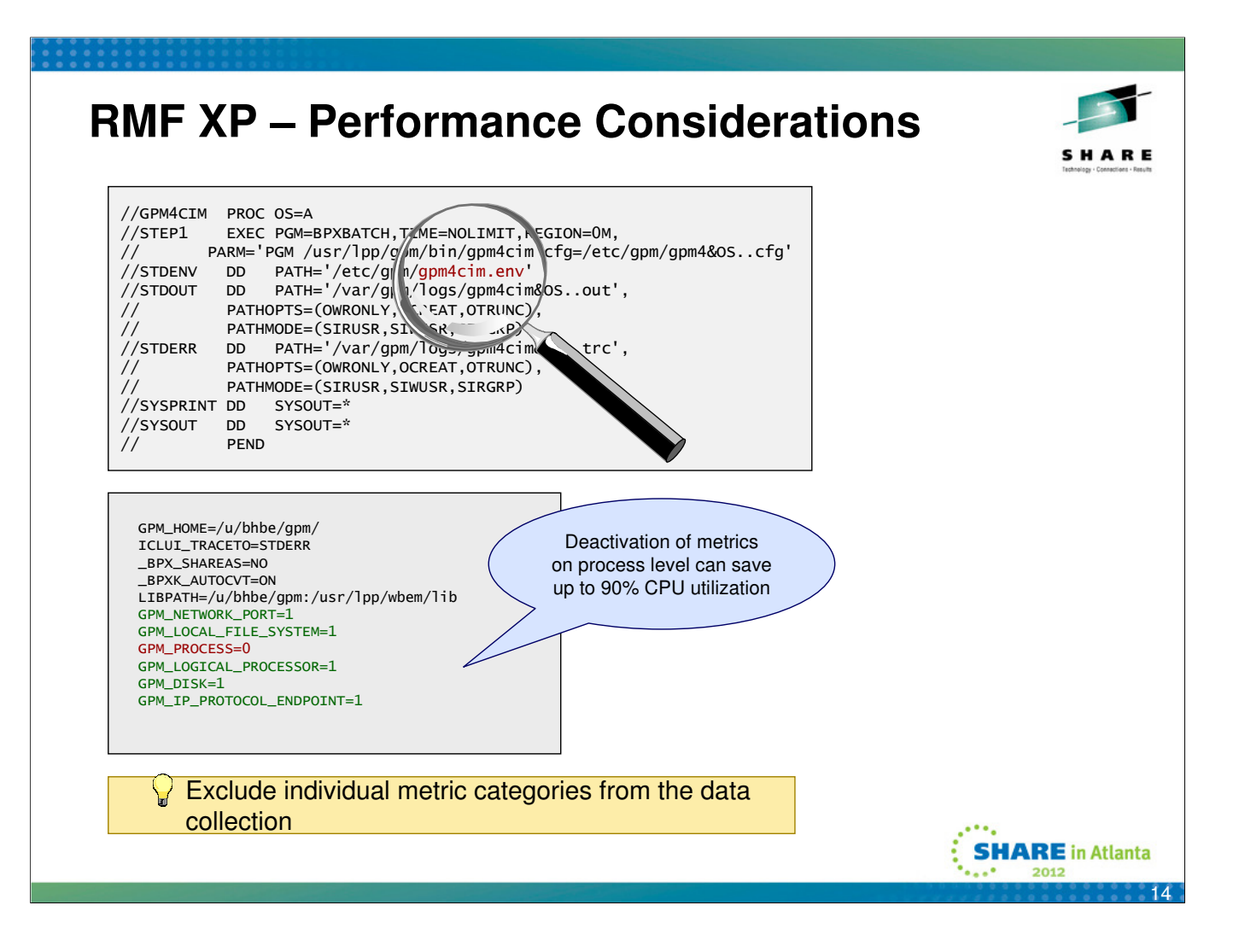

- Most variables within the GPM environment file are common for all platforms and should not be changed
- However, individual metric categories can be included in or excluded from the data collection by means of environment varables
- This feature is only applicable for metric catgories whith multiple instances per system
- Specifically for metrics on process level, the deactivation can save up to 90% CPU utilization
- The remote deactivation of metrics categories depends on the CIM server implementation resp. the ControlMetricsByClass() method
- This method is currently only valid together with the AIX CIM server
- Anyway, for the Linux platforms it is possible to exclude individual metric categories as well. But this cannot achieved by means of a remote API
- It is the reponsibilty of the administrator to deactivate specific provider modules on the endpoints manually by means of the unload command

### **RMF XP – Resource Tree**SHARE RMF Data Portal - Mozilla Firefox  $\Box$ DX File Edit View History Bookmarks Tools Help RMF Data Portal **RMF Performance Data Portal** RMF Data Portal - Mozilla Firefox File Edit View History Bookmarks Tools Help **Explore**  $h$   $\mathcal{S}$ N RMF Data Portal **RMF Performance Data Portal** Overview Children of: ,WEBPLEX,AIX\_SYSTEM\_COMPLEX Metrics Attributes Res-Type<br>
Metrics N/A AIX\_IMAGE Icon Resource Explore  $h$   $\mathcal{S}$ My View Thesource<br>Threc-123-131, AIX\_IMAGE<br>Threc-123-133, AIX\_IMAGE,<br>Threc-123-139, AIX\_IMAGE,  $N/A$ Metrics<br>Metrics 99995  $N/A$ AIX\_IMAGE Overview Welcome, you are connected to: , WEBPLEX, AIX\_SYST Home Metrics **N/A** AIX\_IMAGE .tmcc-123-140,AIX\_IMAGE Metrics **N/A** AIX IMAGE tmcc-123-140, AIX\_IMAGE<br>tmcc-123-141. AIX\_IMAGE<br>tmcc-123-141. AIX\_IMAGE My View Metrics **N/A** AIX\_IMAGE Icon Resource<br>
<del>VC WEBPLEX,AIX\_SYSTEM\_COMPLEX</del><br>
RMF-DDS-Server GPM4CIM - | Mailty Level: 3000 **Metrics** Metrics Home **Example 2**<br>**Example 2** RMF Data Portal - Mozilla Firefox  $\Box$ DX File Edit View History Bookmarks Tools Help N RMF Data Portal **RMF Performance Data Portal** RMF Data Portal - Mozilla Firefox Eile Edit View History Bookmarks Tools Help Explore H S **M** RMF Data Portal **RMF Performance Data Portal** Overview Children of: ,tmcc-123-141,AIX\_IMAGE Icon Resource Metrics Attributes Res-Type Explore ←ぷ My View tmcc-123-141,\*,ACTIVE\_MEMORY\_EXPANSION Metrics N/A ACTIVE\_MEMORY\_EXPANSION<br>Metrics N/A ACTIVE\_MEMORY\_SHARING<br>Metrics N/A ALL DISKS Ø tmcc-123-141,\*,ACTIVE\_MEMORY\_SHARING  $\begin{tabular}{lllllllllll} &\textbf{Mekries} & \textbf{NIA} & \textbf{ACIVE} & \textbf{MARING} \\ \hline \textbf{Mekries} & \textbf{NA} & \textbf{AL\_DISCS} & \textbf{MARING} \\ \hline \textbf{Mekries} & \textbf{NA} & \textbf{AL\_LOGCA\_PROCESORS} & \textbf{Mekles} \\ \hline \textbf{Mekries} & \textbf{NA} & \textbf{AL\_MECNORK\_PORTS} & \textbf{Mekles} \\ \hline \textbf{Mekries} & \textbf{NA} & \textbf{AL\_GOAL\_FHE\_SSTEMS} & \textbf{Mek$ mo-123-141, AUTOR LIBRORY SHARING<br>
tmc-123-141, ALL\_DISKS<br>
tmc-123-141, ALL\_LOGICAL\_PROCESSORS<br>
tmc-123-141, ALL\_LOGICAL\_PROCESSORS<br>
tmc-123-141, ALL\_LOG ( $\sqrt{\text{P}}\text{D}_2$  = SYSTEMS<br>
tmc-123-141, ALL\_DRC ( $\sqrt{\text{P}}\text{D}_2$  = Children of: tmcc-123-141,\*,ALL\_NETWORK\_PORTS Overview Home  $\overline{6}$ 獅 Icon Resource Metrics **My View** 6 20 F tmcc-123-141,en0,NETWORK\_PORT Metrics tmcc-123-141,en1,NETWORK\_PORT Metrics Home  $\frac{1}{2}$ tmcc-123-141,lo0,NETWORK\_PORT Metrics ALL\_SHARED\_ETHERNET\_ADAPTERS 屋 tmcc-123-141,sit0,NETWORK\_PORT Metrics ALL\_VIRTUAL\_TARGET\_DEVICES Ä  $\overline{\mathbf{m}}$ tmcc-123-141,\*,MEMORY  $\begin{array}{cc}\n\cdot & \cdot & \cdot \\
\hline\n\cdot & \cdot & \cdot \\
\hline\n\cdot & \cdot & \cdot\n\end{array}$ **SHARE** in Atlanta 15

## **RMF XP – Metrics**

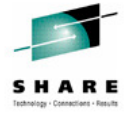

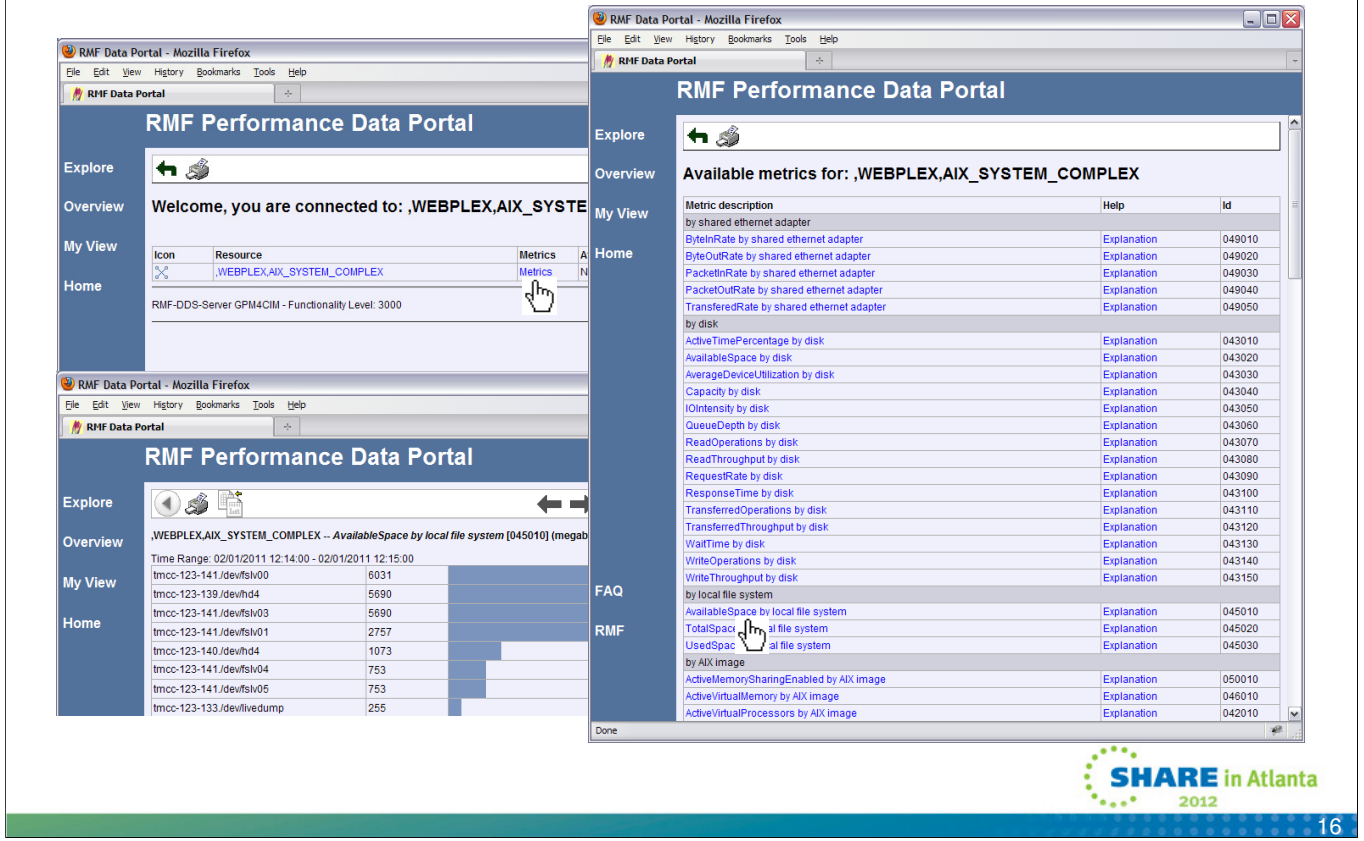

### **RMF XP – Metric Values**

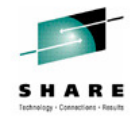

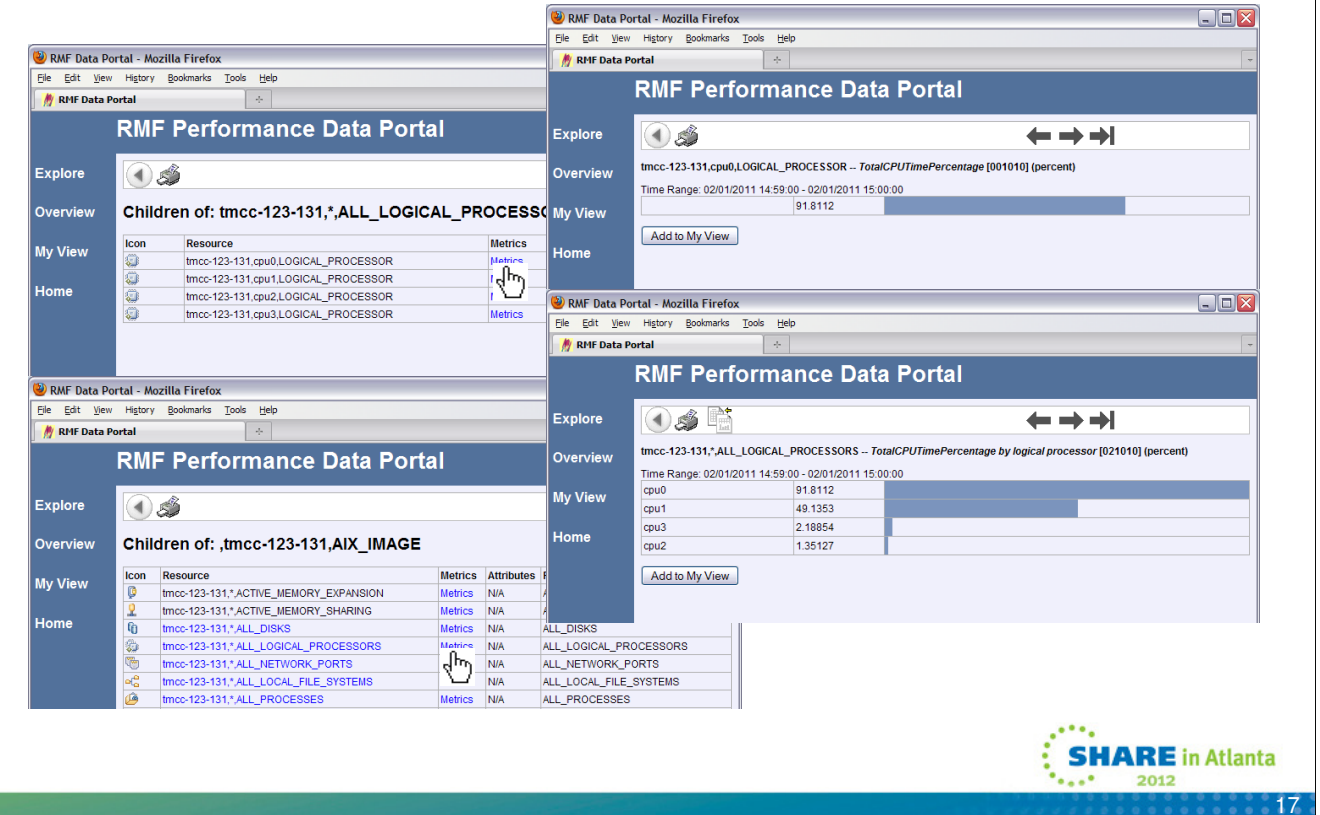

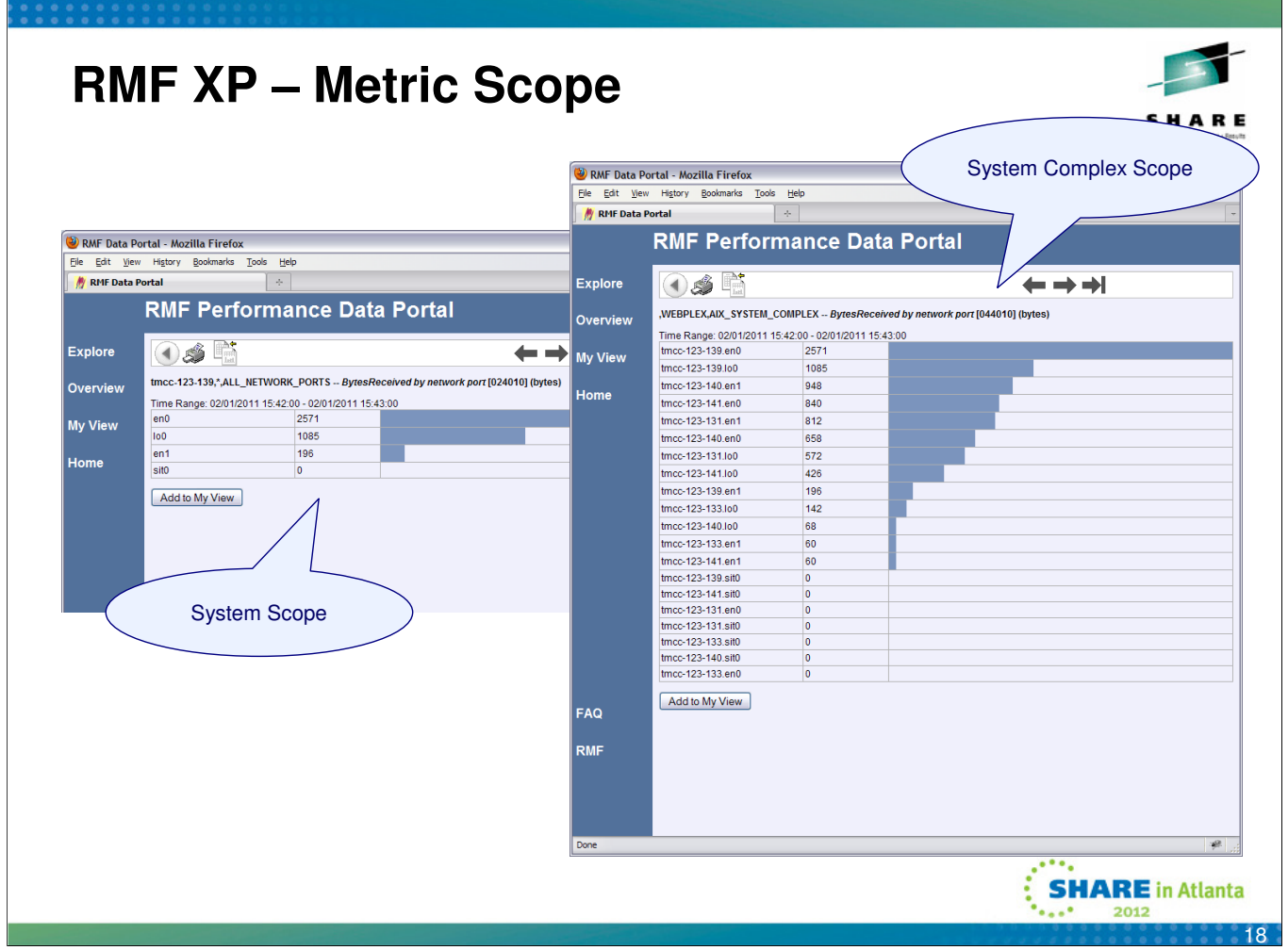

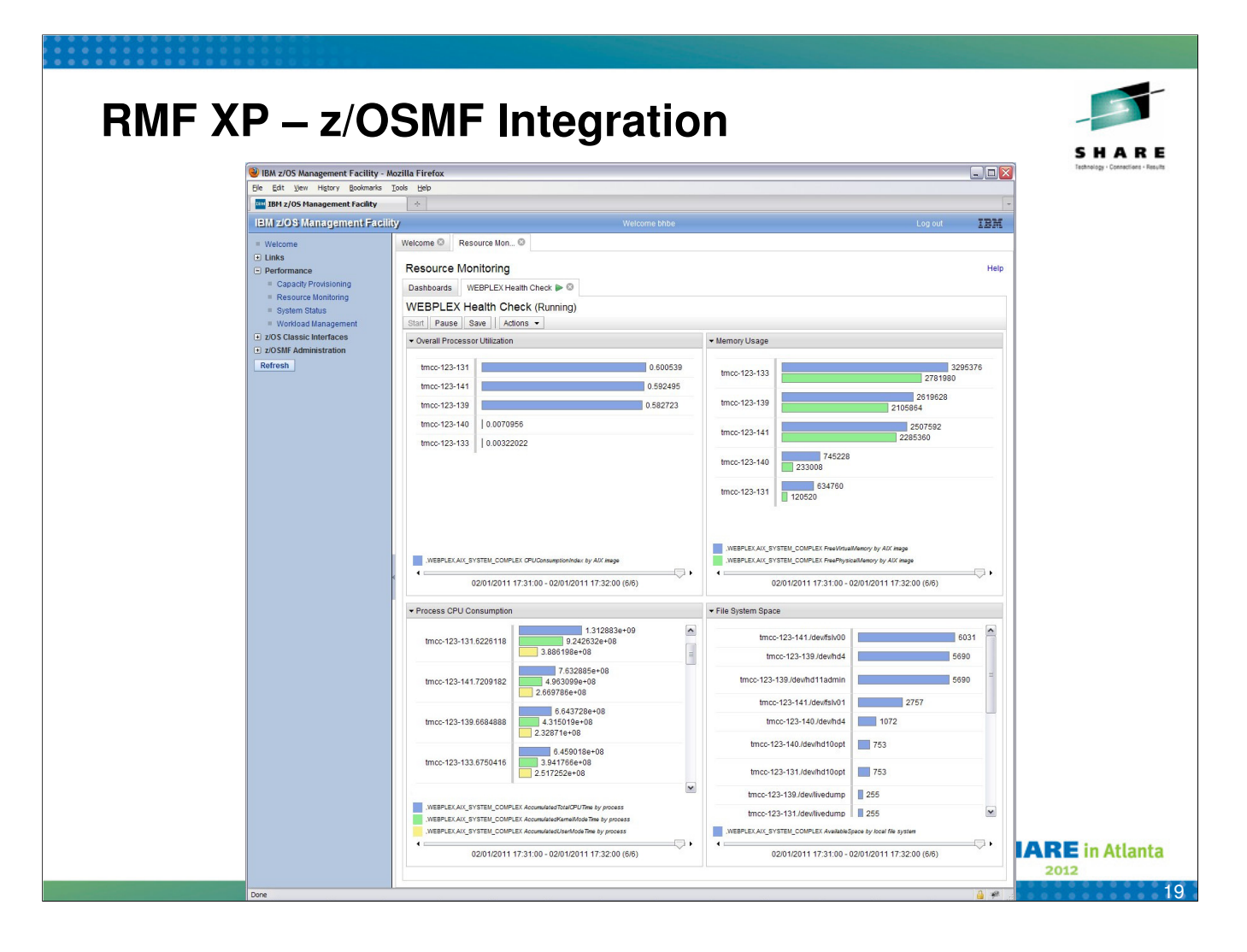

- The new RMF XP capabilities are completely applicable in the z/OSMF Resource Monitoring plugin
- Hence, you are able to monitor seamlessly all the systems within your enterprise, independent of the operating system type
- In a short time frame you can take advantage of the various capabilities of z/OSMF Resource Monitoring:
	- One workstation as single point of control
	- Dashboards with state-of-the-art graphical views
	- Maximum flexibility with user defined dashboards
	- Powerful data reduction and filtering

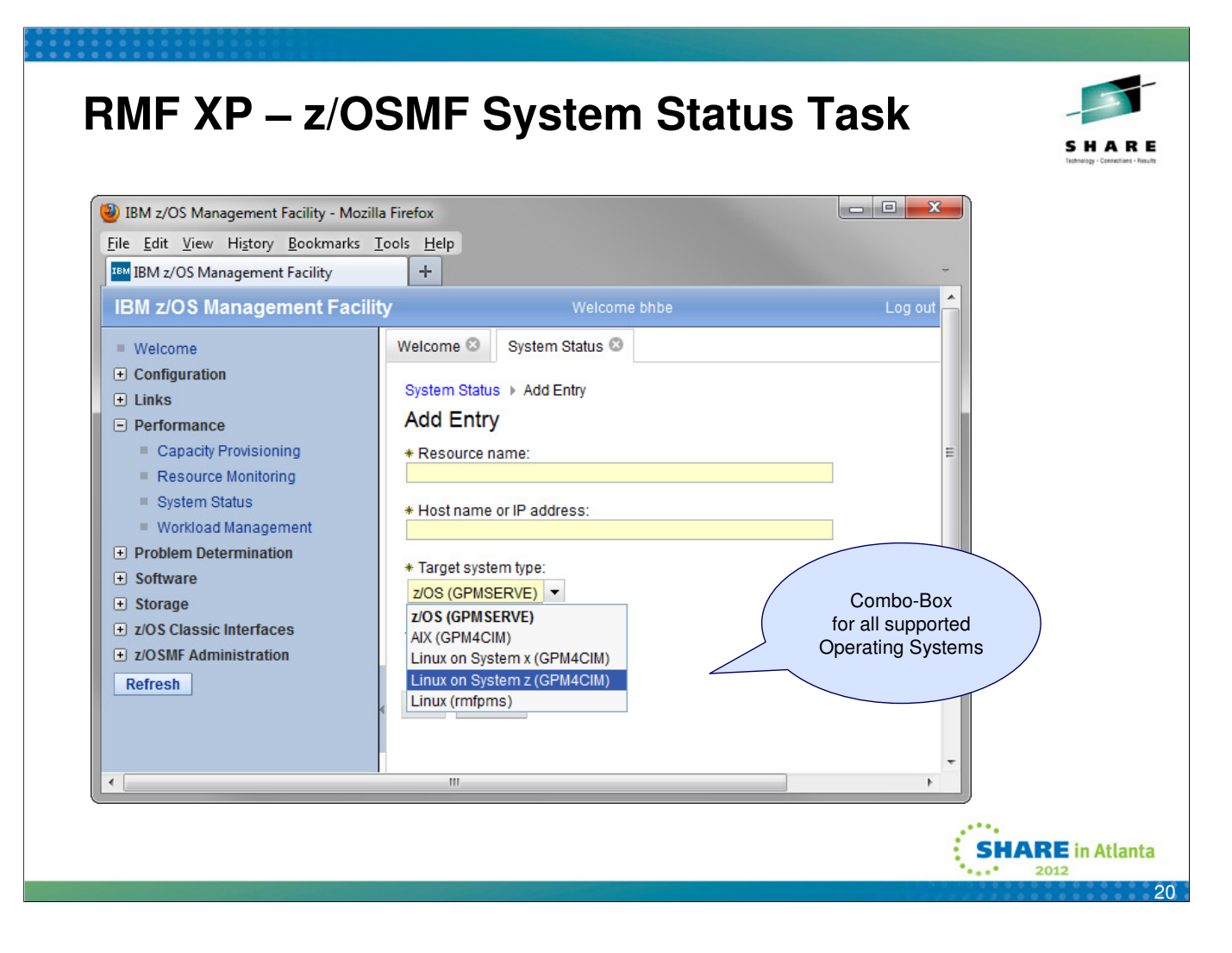

- The z/OSMF System Status task let's you easily define the new Operating System types
- From the Target system type combo-box just select the Operating System that your GPM4CIM instance is actually serving
- Then enter a valid hostname or IP address and a free selectable resource name, which denotes the top-level resource of the resource tree
- Now your definition is instantly visible in the System Status task and ready for use in the Resource Monitoring task without limitations

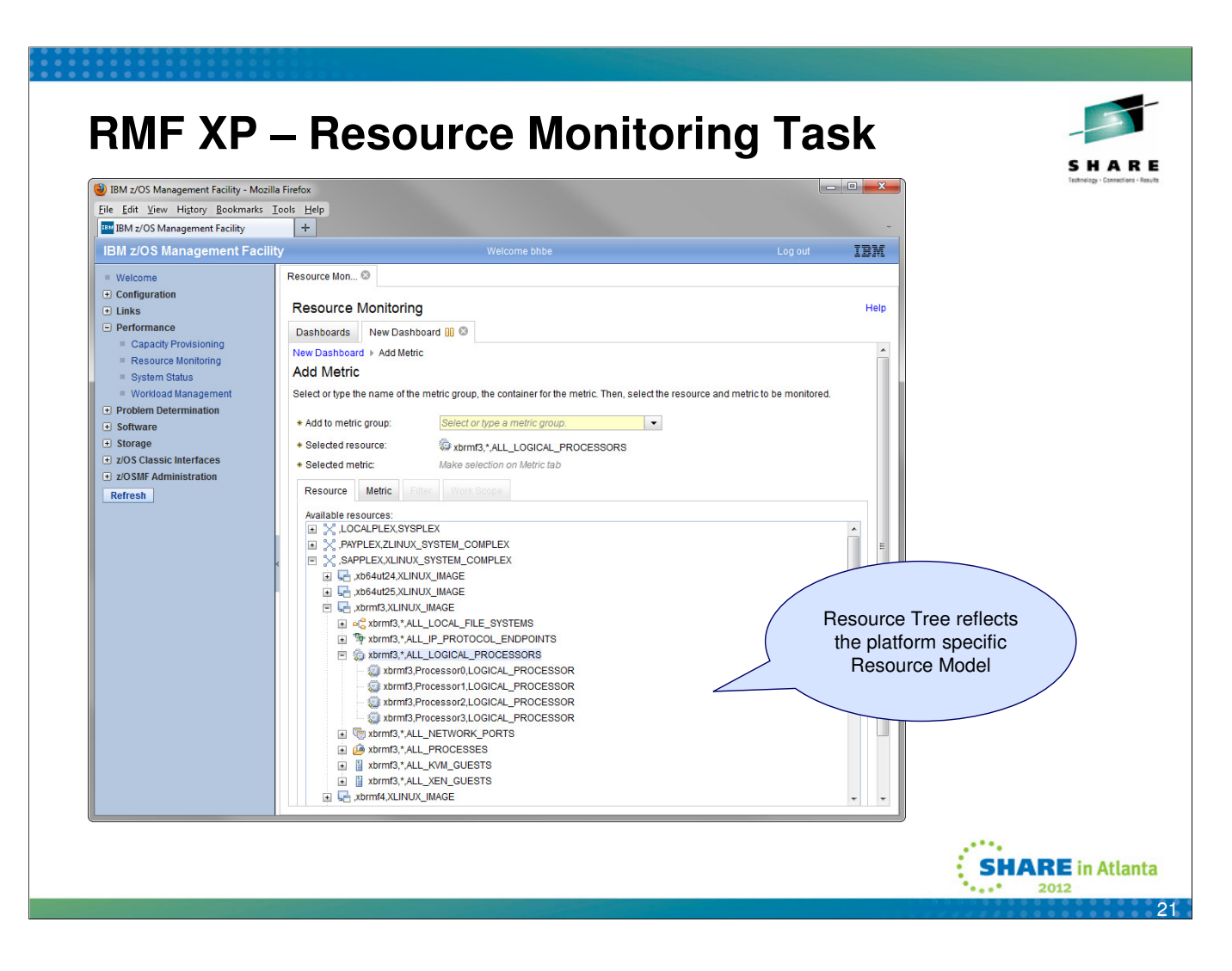

- Once you define a new metric in the z/OSMF Resource Monitoring Task, you start with the selection of the associated resource
- The Available resources view shows you all defined top-level resources, regardless of the operating system type
- Now you are able to expand the resource tree and the individual resources will become visible accordingly to the platform specific resource model
- All subsequent working steps metric selection, filter definition etc. are identical for all operating system types

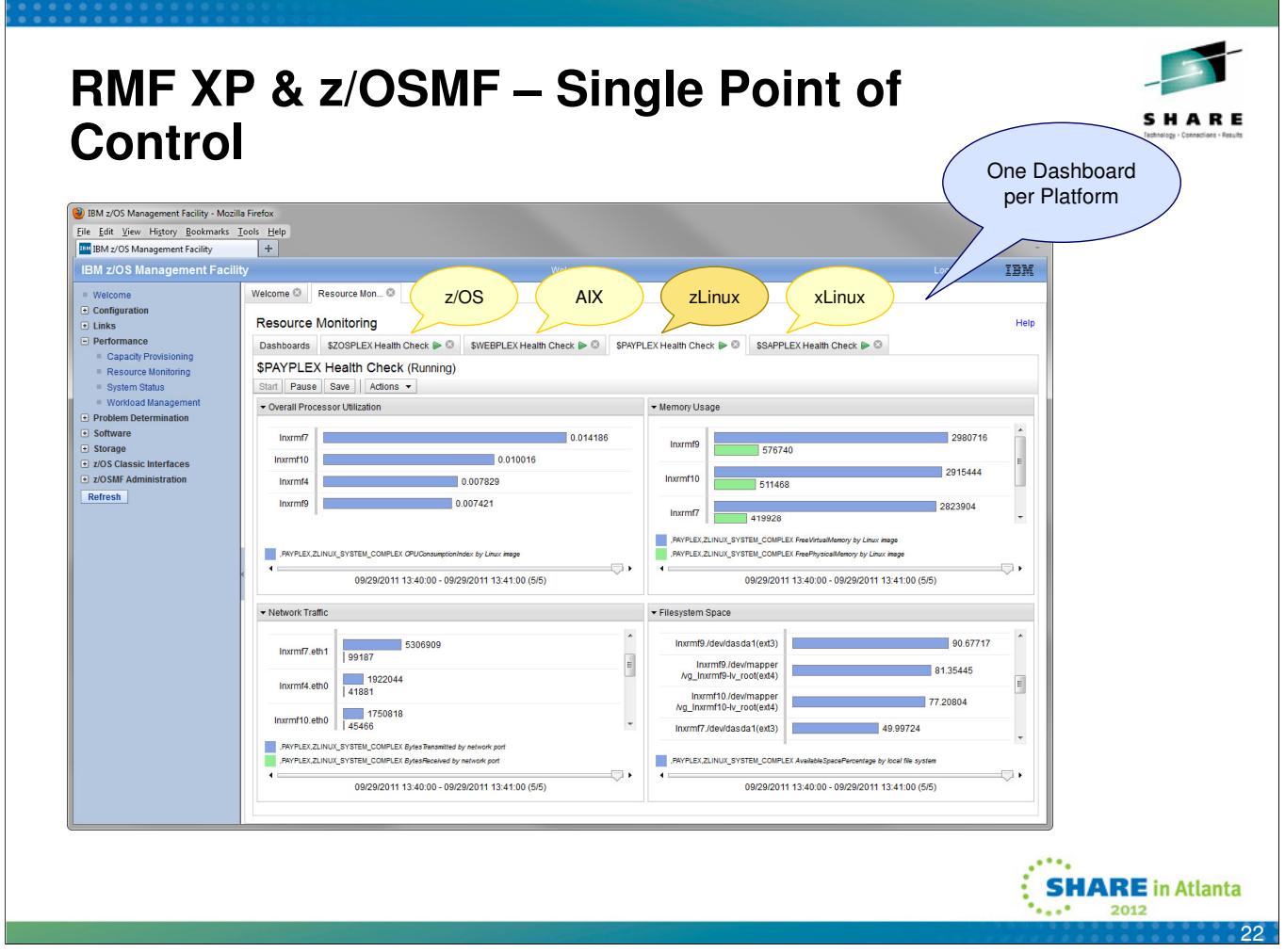

- One workstation can serve as singlepoint of control when RMF XP is used together with the z/OSMF Resource Monitoring facility
- The user can customize his own Dashboards for each platform and run all the Dashboards in parallel
- Hence, each platform can be monitored in the same browser session by simply switching between tabs

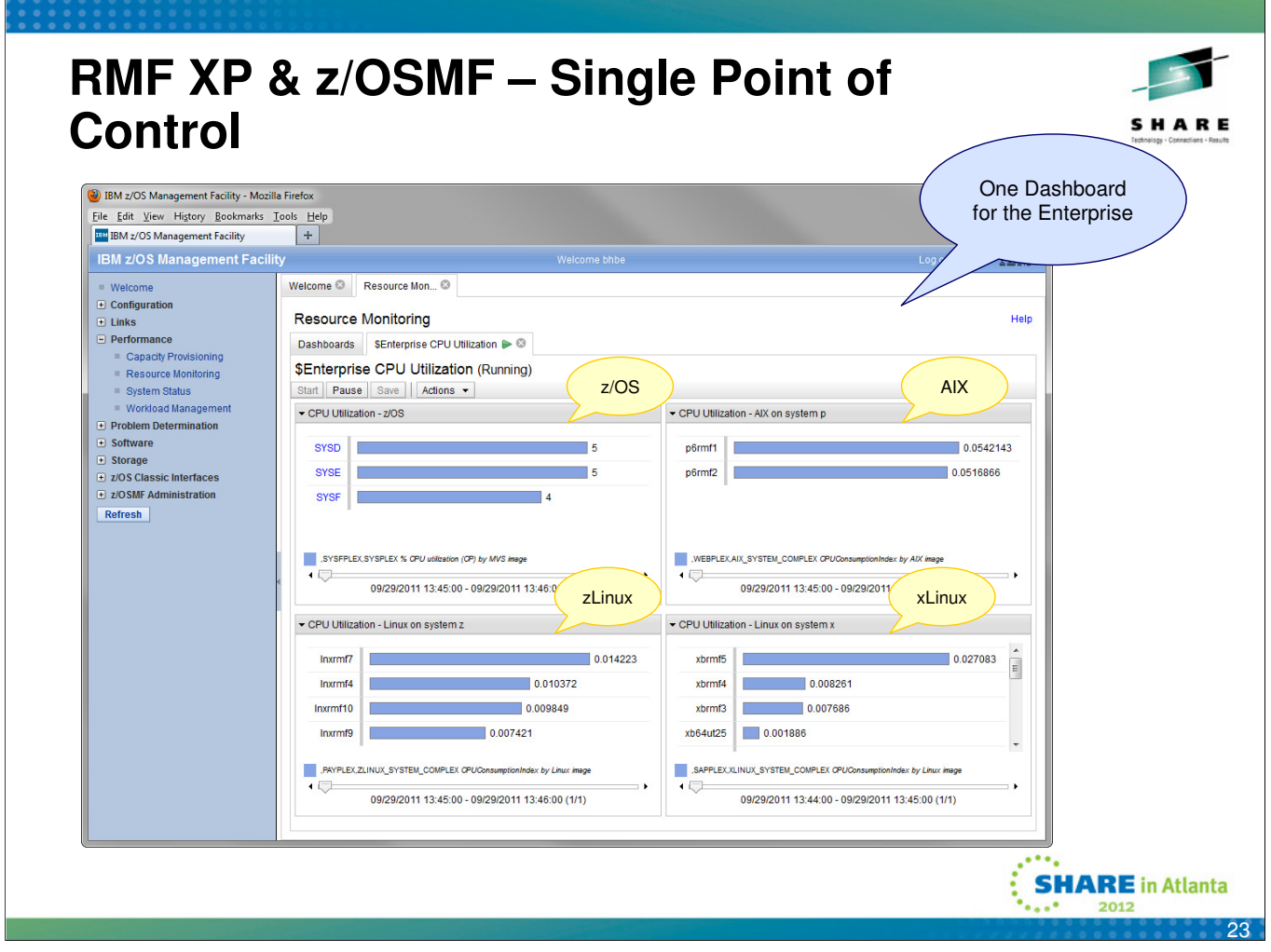

- One workstation can serve as singlepoint of control when RMF XP is used together with the z/OSMF Resource Monitoring facility
- The user can and define a Metric Group for each platform within the same Dashboards
- Hence, the selected key metrics can be monitored for all platforms at a glance

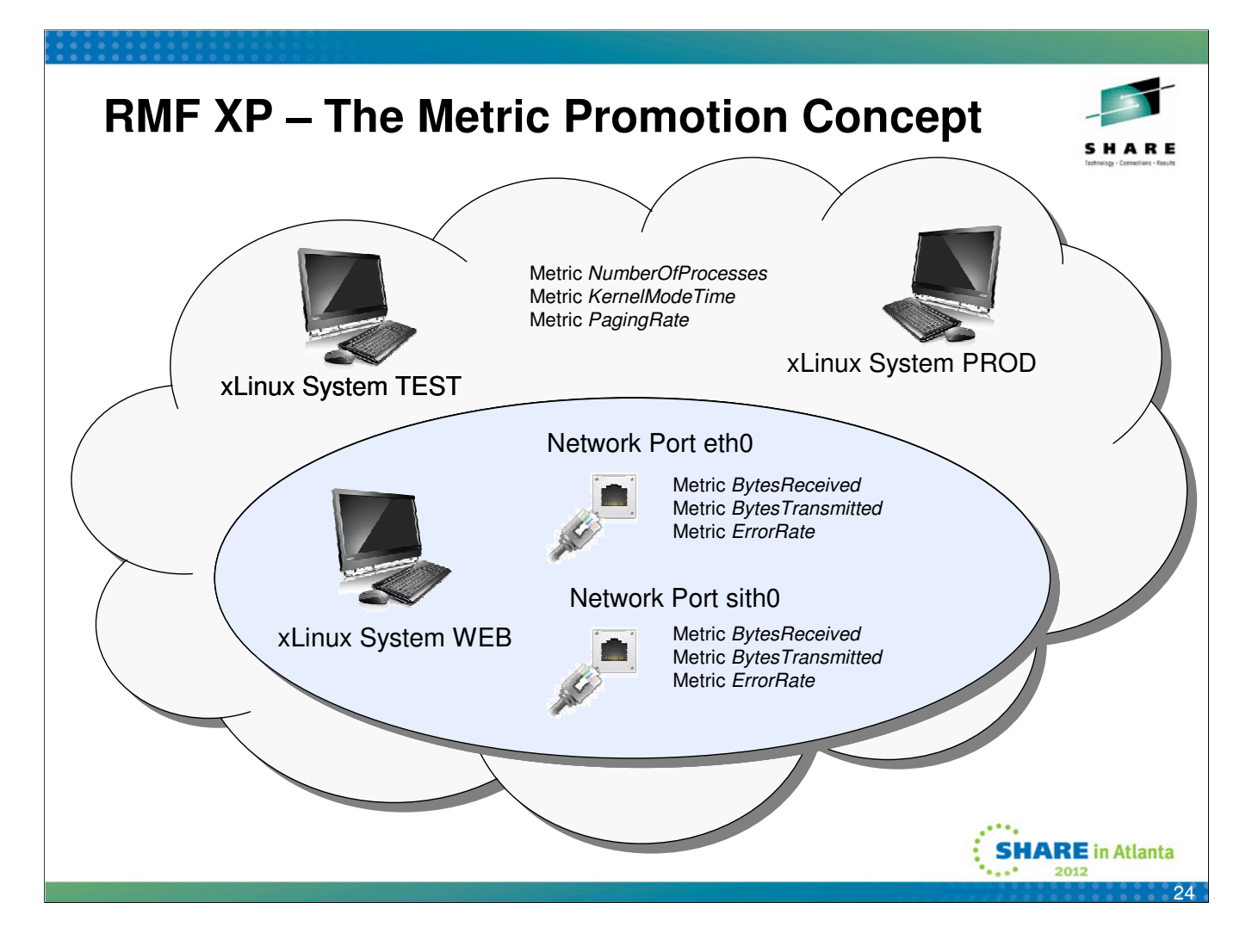

- The performance of a computing system can be evaluated by different kinds of metrics:
	- Metrics which are applicable to the entire system (e.g. KernelModeTime) or a unique resource within a system (e.g. PagingRate for the Memory resource)
	- Metrics which are applicable to resources where multiple instances can exist within a system (e.g. BytesReceived for Network Port resources)
- Hence, exactly one measurement value can arrive for the first kind of metrics while multiple measurement values can arrive for the other ones
- RMF XP can collect all metric values by means of the CIM API in terms of name-value pairs
- In the above example, exactly 9 measurement values can be retrieved for each system

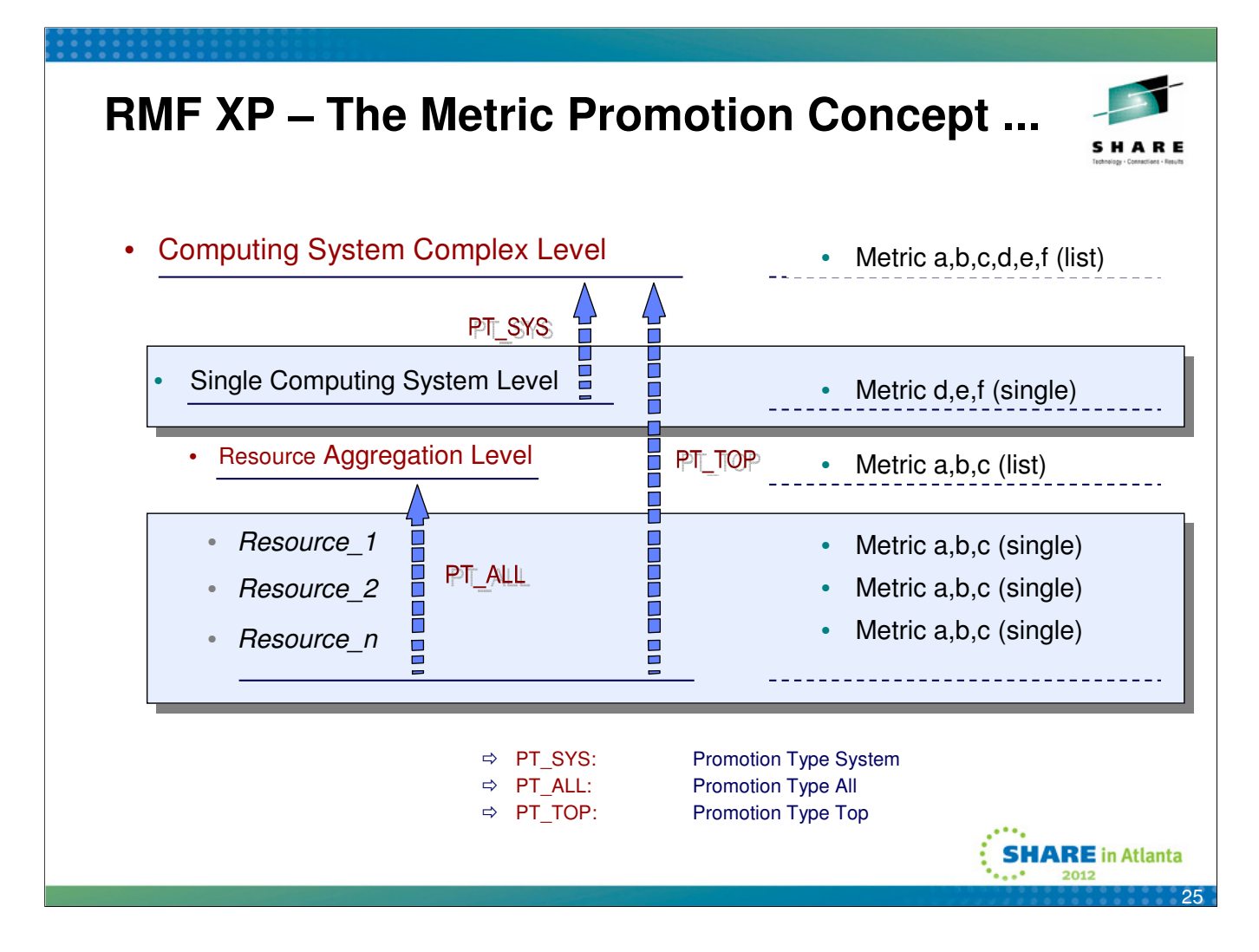

- The starting point for the promotion are the basic metrics supported by the CIM API
- RMF XP introduces new (virtual) resources and assigns the existing metrics to to those resources in terms of list-valued metrics
- Following a well defined scheme, the new resources are created with on two levels:
	- Resource Aggregation Level (multiple new resources)
	- System Complex Level (exactly one new resource)
- We distinguish the following promotion types:
	- PT\_ALL
		- A new resource of the type ALL is created (e.g. ALL\_NETWORK\_PORTS)
		- The original metrics of type single are assigned to the ALL resource in terms of list valued metrics (e.g. BytesReceived by Network Port)
	- PT\_TOP
		- Similar than PT\_ALL, but the promotion is performed beyond the boundaries of a single system to the system complex level
		- In order to identify a resource within a system complex, the instance name of a resource needs to be prefixed with it's system name

• PT\_SYS

- A metric which exists only once within a system is promoted to the system complex level
- The original metrics of type single are assigned to the system complex in terms of list valued metrics (e.g. PagingRate by System)

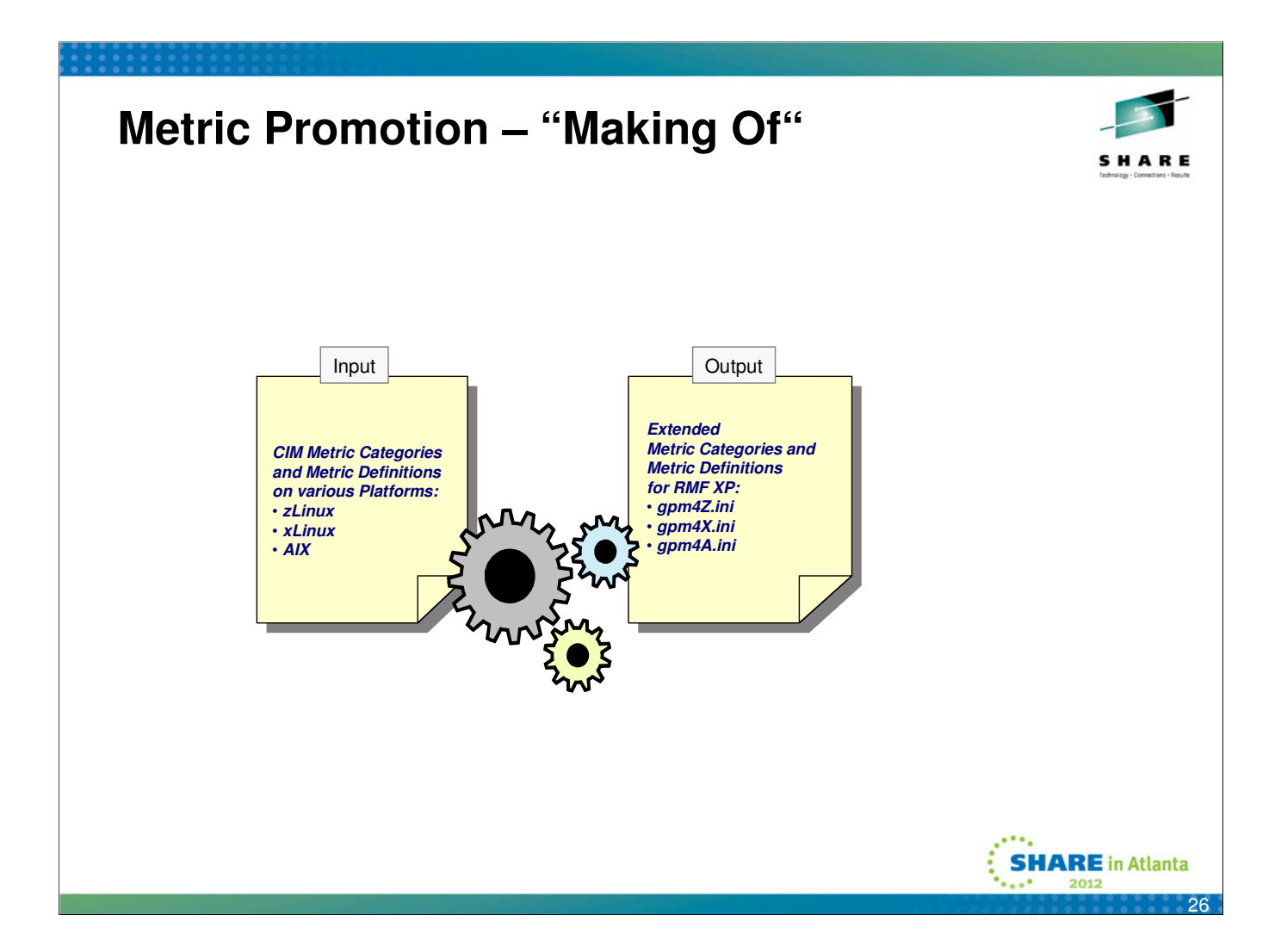

- The remote CIM API allows to retrieve the supported metric categories and metric definitions for the AIX and Linux operating system
- The transformation to the extended metric categories and metric definitions is performed automatically and the results are stored to platform specific initialization file
- Finally the initialization files are processed during the GPM4CIM startup and the contained definitions are visible for the RMF XP users

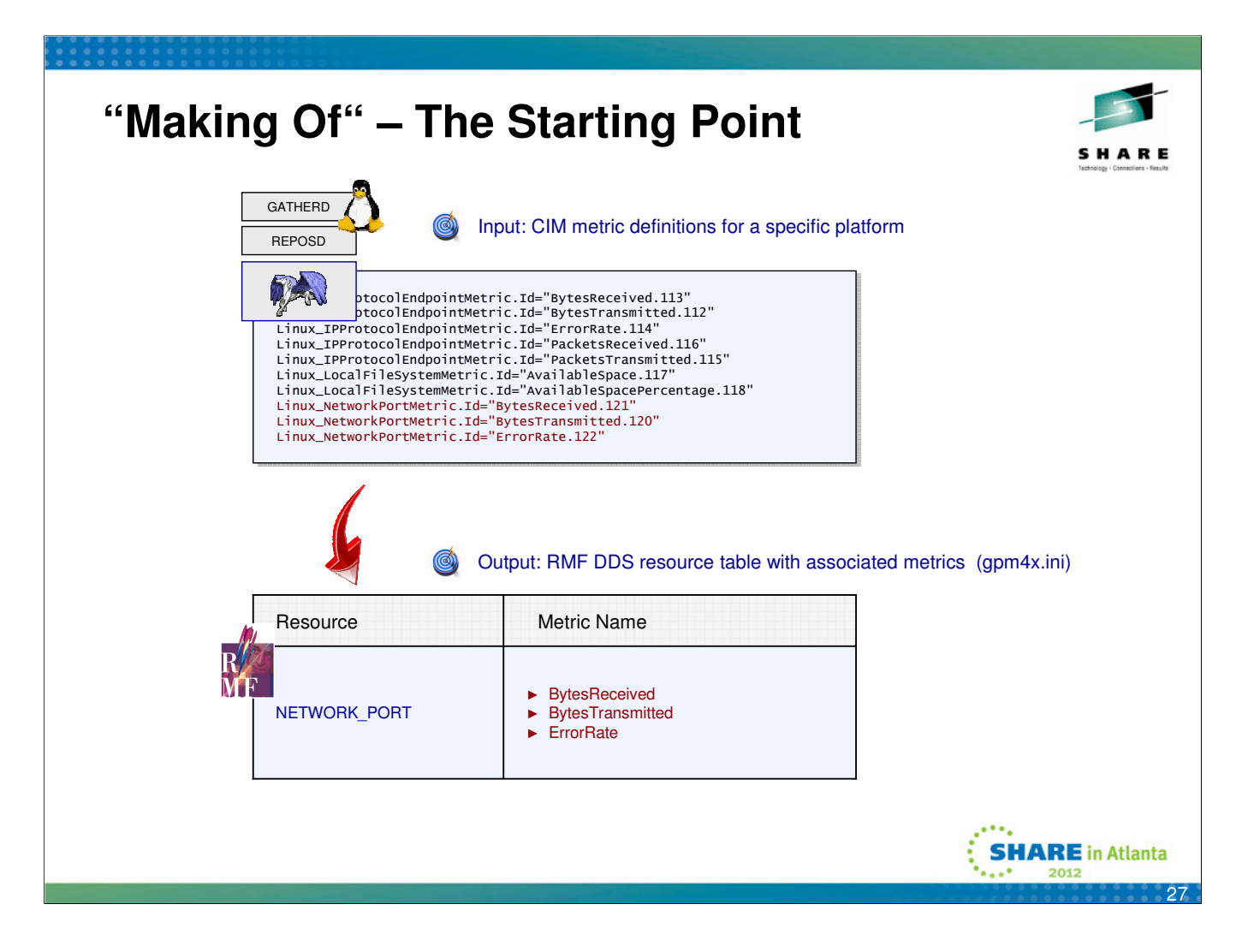

- The first step of the transformation is the pure one-to-one mapping of the CIM definitions
- No additional resources or metrics are created at this time

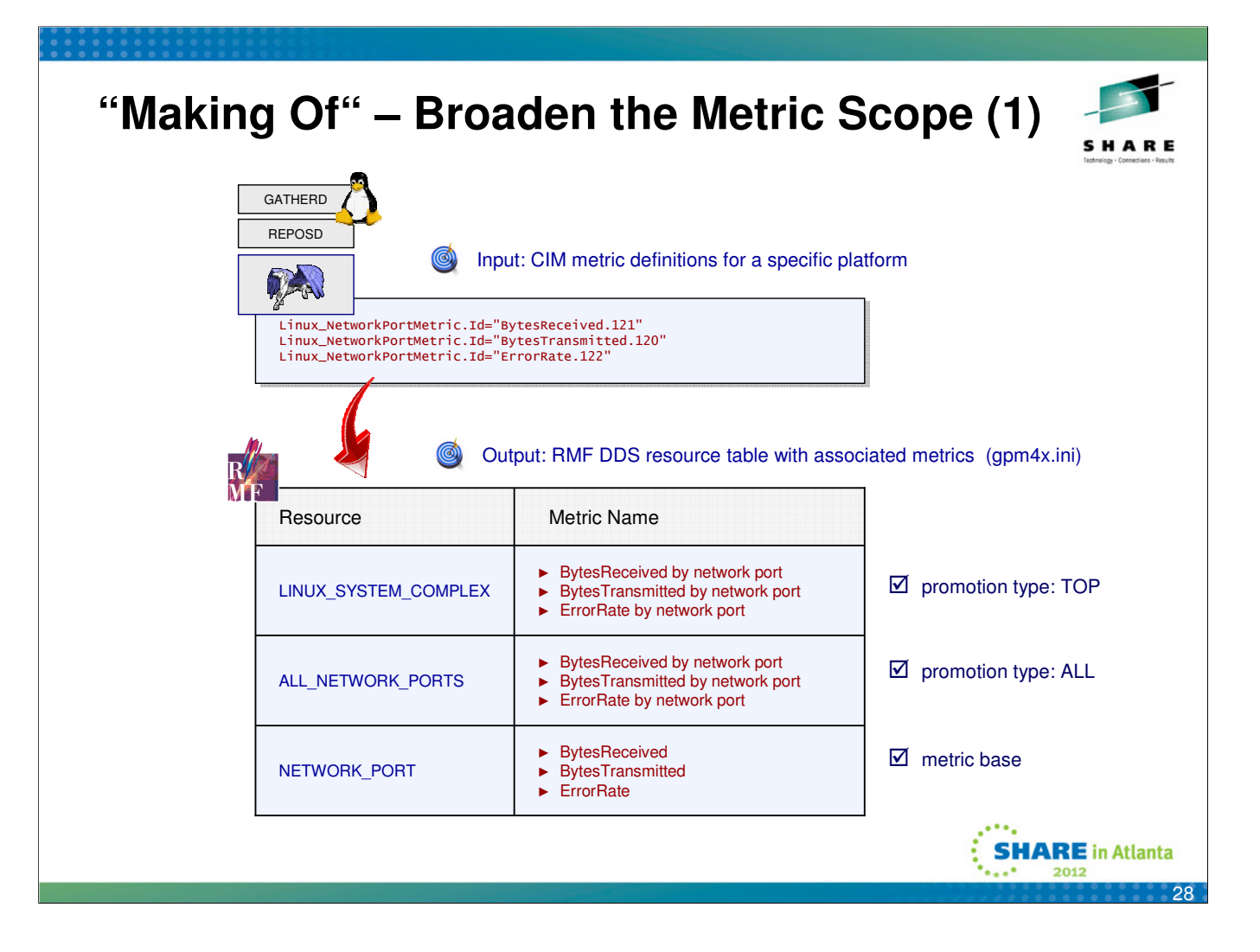

• In the second step, the promotion types PT\_ALL und PT\_TOP are performed:

- PT\_ALL metrics of type single will be available on parent level in terms of list valued metrics
- PT\_TOP metrics of type single will be available on system complex level in terms of list valued metrics

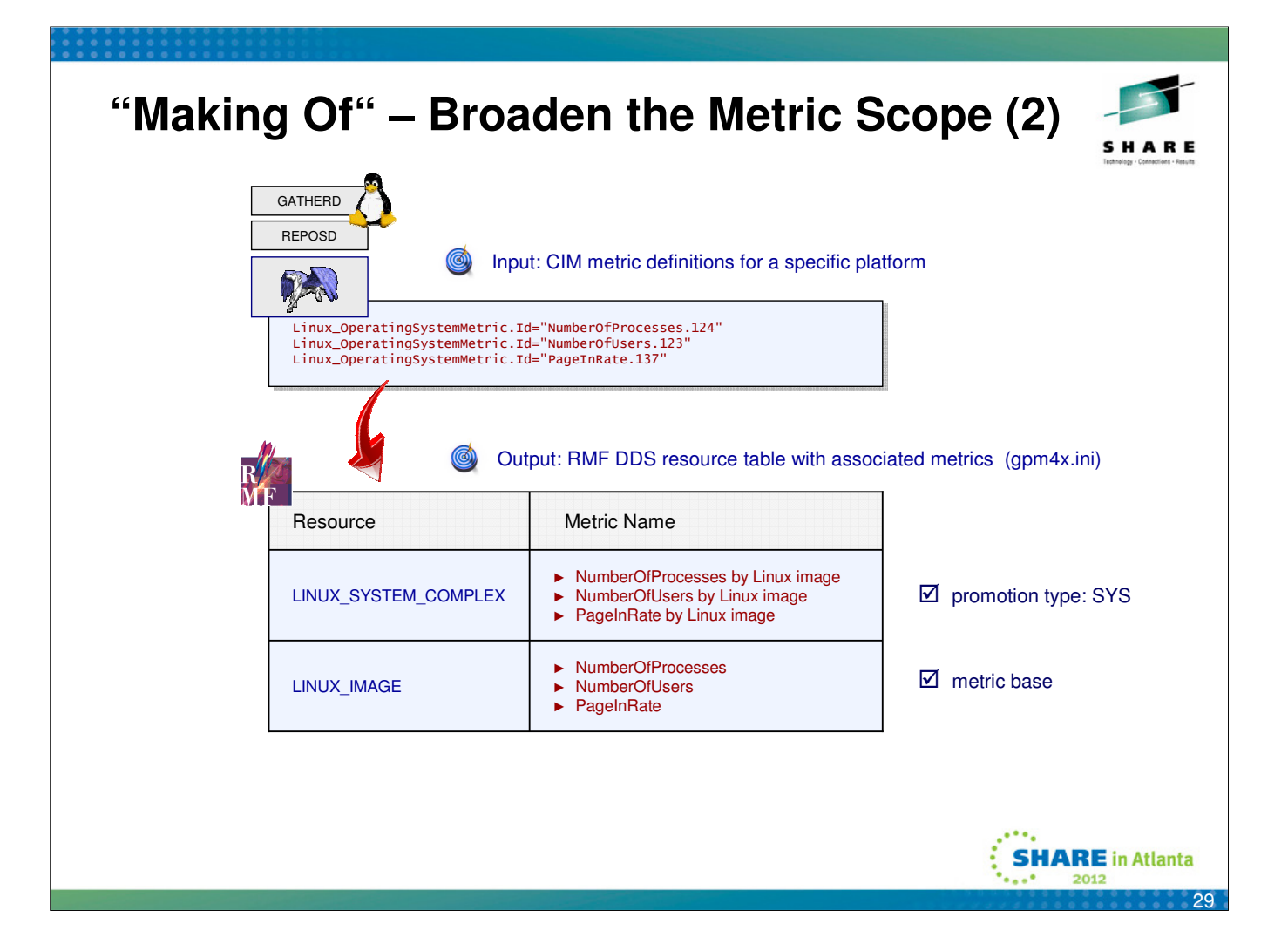

• For CIM metrics with just one instance within a system, the promotion type PT\_SYS is applied: metrics of type single will be available on system complex level in terms of list valued metrics

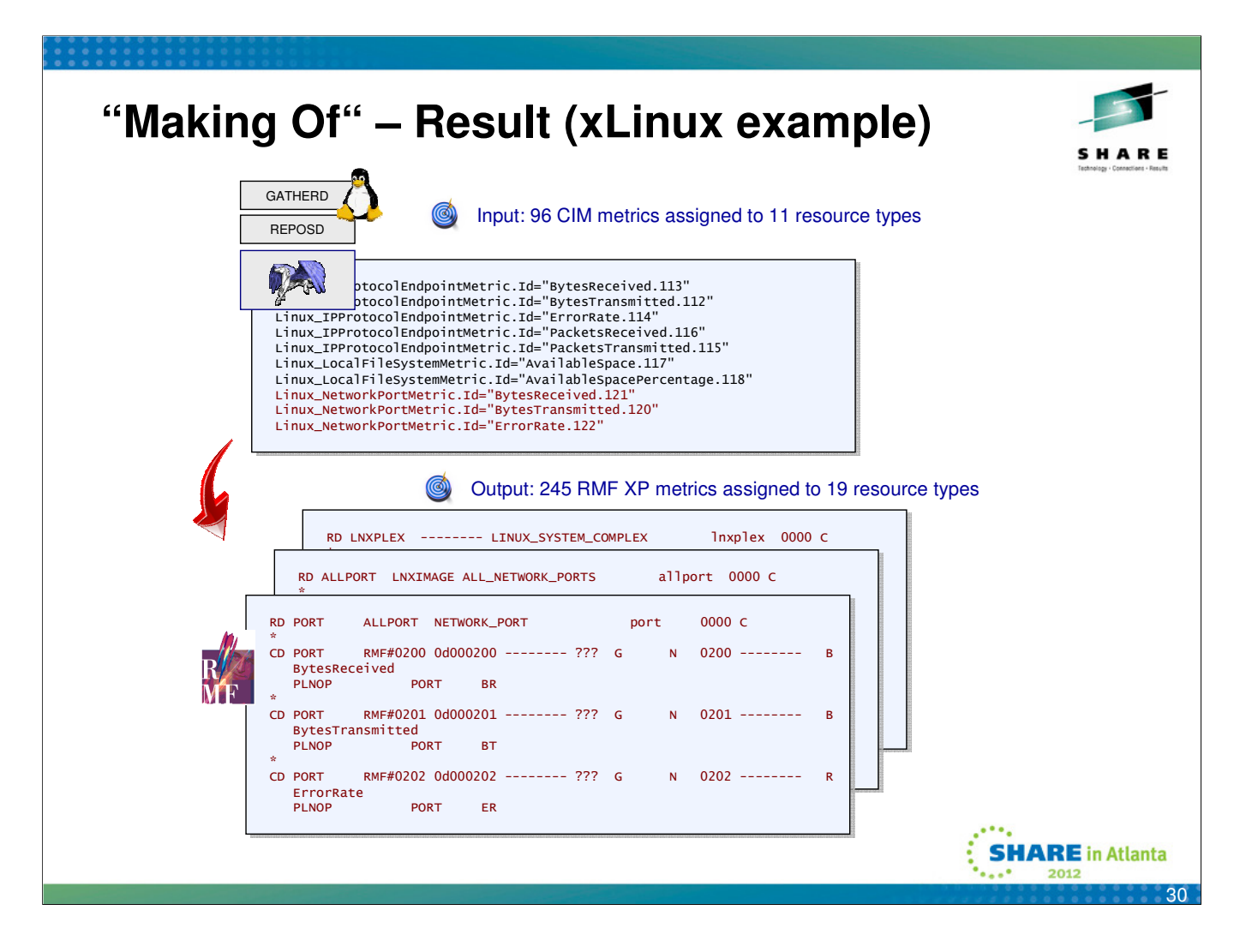

- The promotion concept creates additional resource types with additional metric definitions
- As an example for the xLinux platform, the promotion has created 19 RMF XP resource types (from 96 CIM resource types) and 245 metric definitions (from 96 CIM metric definitions)
- Alltogether, the huge benefit of the promotion is the comprehensive monitoring beyond the boundaries of one single system

## **RMF XP – Summary**

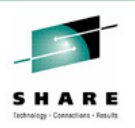

- Seamless performance monitoring solution for z/OS and distributed platforms
- Promotion concept allows monitoring beyond the boundaries of a single system
- z/OS as monitoring platform for distributed environments
- Easy to setup, almost no customization needed
- Two graphical frontends
	- Instant access via web browser
	- z/OSMF with advanced capabilities
- zIIP exploitation helps to reduce costs
- Available with z/OS V1R13 RMF and z/OS V1R12 RMF (APAR OA36030)

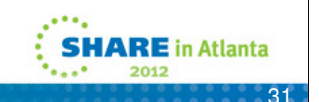

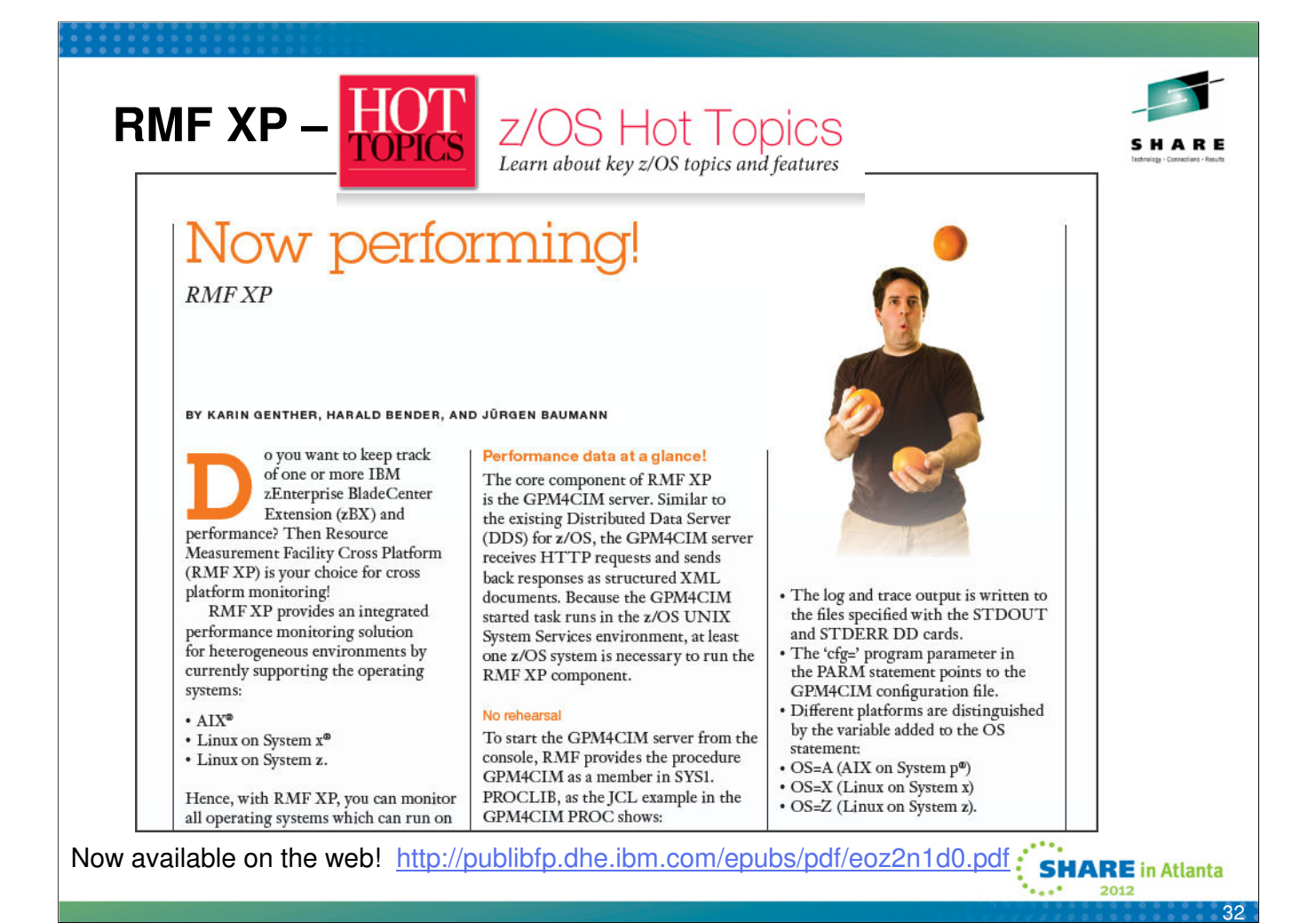

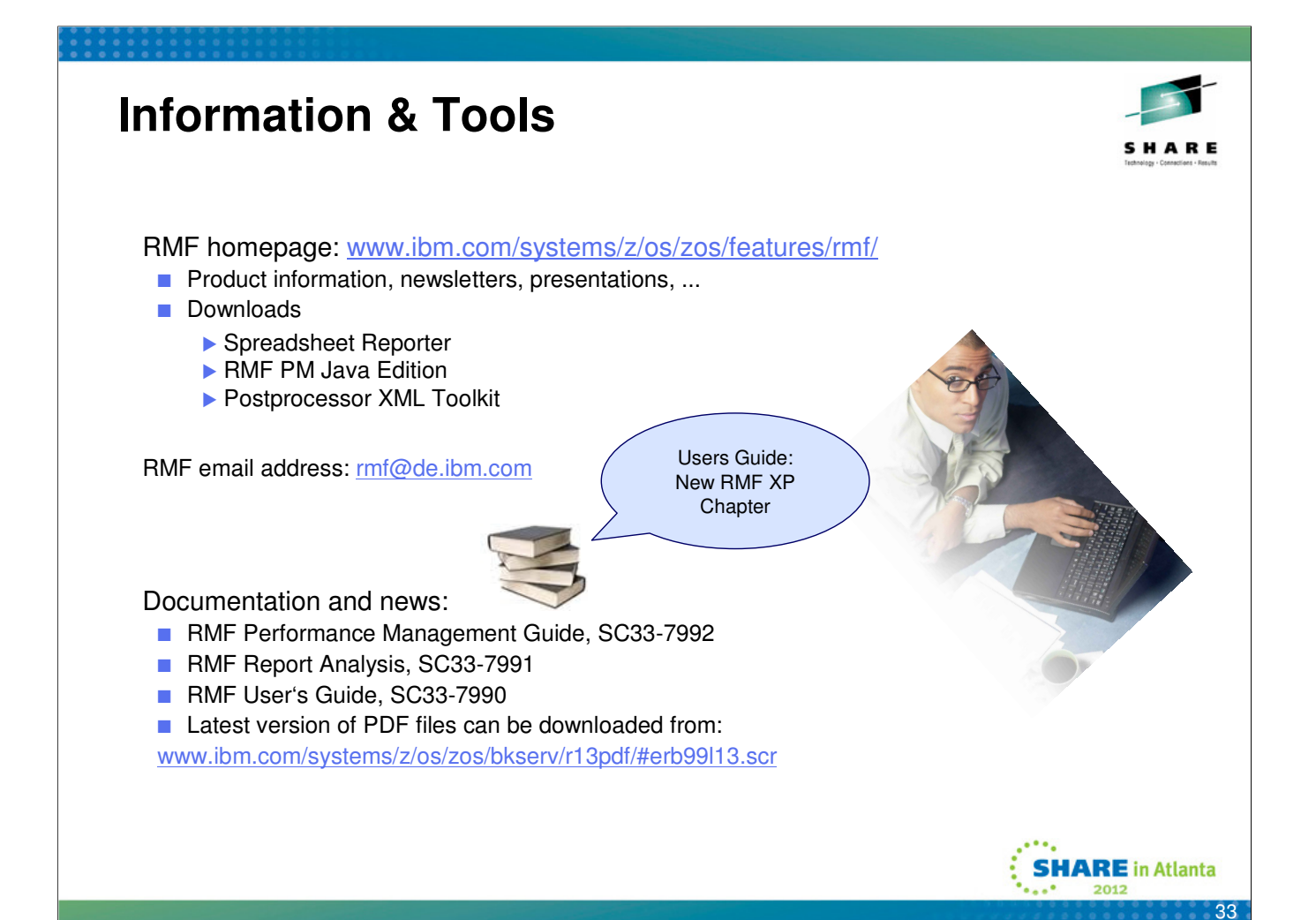